## **SDM630MCT 40mA**

*DIN Rail Energy Meter for Single and Three Phase Electrical Systems*

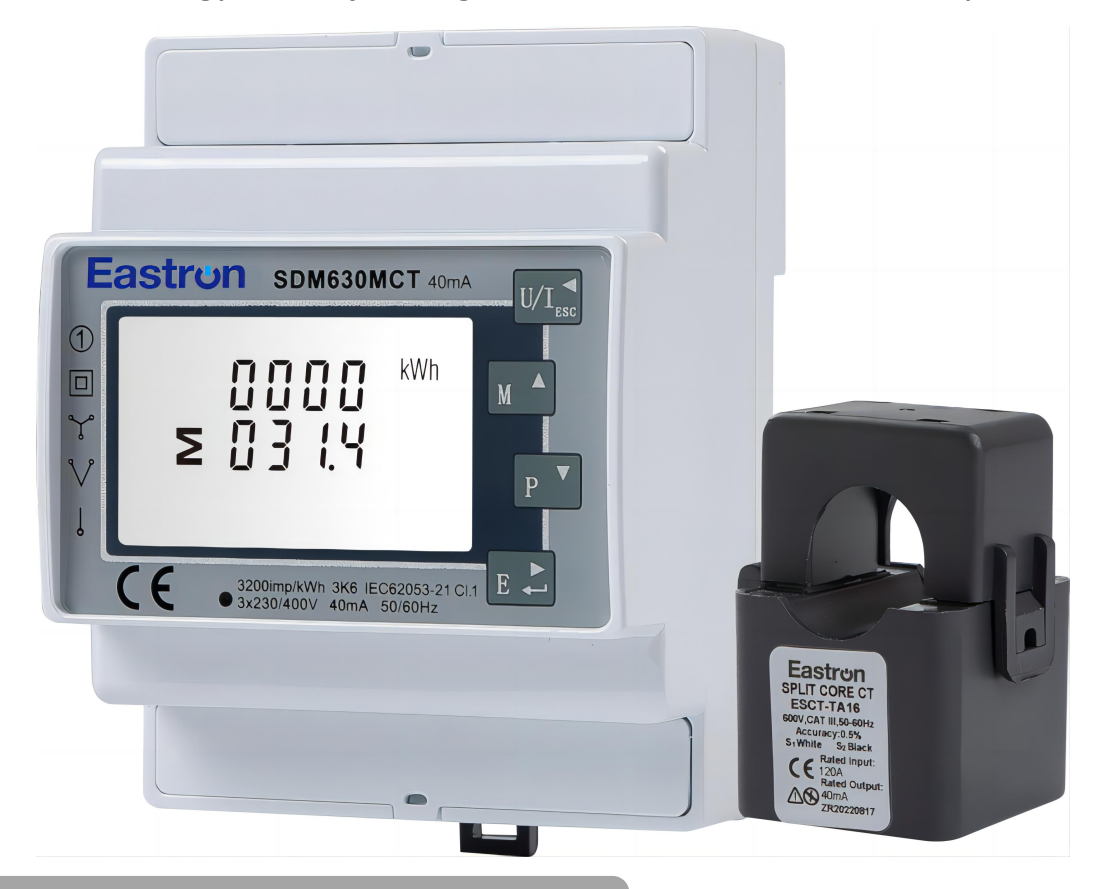

- Measures kWh kVArh, kW, kVAr, kVA, P, F, PF, Hz, dmd, V, A, THD,etc.
- Bi-directional measurement IMP & EXP
- **•** Two pulse outputs
- RS485 Modbus
- Din rail mounting 35mm
- 40mA CT connection
- Better than Class 1 / B accuracy

*USER MANUAL V3.6*

## **Introduction**

**SDM630MCT 40mA** User Manual V3.6<br>
Introduction<br>
The SDM630MCT 40mA measures and displays the charac Introduction<br>The SDM630MCT 40mA measures and displays the characteristics of single phase two wire<br>(1p2w), three phase three wire (3p3w) and three phase four wire (3p4w) supplies, including<br>voltage, frequency, current, pow Introduction<br>The SDM630MCT 40mA measures and displays the characteristics of single phase two wire<br>The SDM630MCT 40mA measures and displays he characteristics of single phase two wire<br>(1p2w), three phase three wire (3p3w) SDM630MCT 40mA User Manual V3.6<br>The SDM630MCT 40mA measures and displays the characteristics of single phase two wire<br>(1p2w), three phase three wire (3p3w) and three phase four wire (3p4w) supplies, including<br>voltage, freq SDM630MCT 40mA User Manual V3.6<br>
The SDM630MCT 40mA measures and displays the characteristics of single phase two wire<br>
(1p2w), three phase three wire (3p3w) and three phase four wire (3p4w) supplies, including<br>
voltage, f **SDM630MCT 40mA User Manual V3.6**<br>
Introduction<br>
The SDM630MCT 40mA measures and displays the characteristics of single phase two wire<br>
(1p2w), three phase three wire (3p3w) and three phase four wire (3p4w) supplies, inclu **SDM630MCT 40mA User Manual V3.6**<br>
Introduction<br>
The SDM630MCT 40mA measures and displays the characteristics of single phase two wire<br>
(1p2w), three phase three wire (3p3w) and three phase four wire (3p4w) supplies, incl **ENDUMENT AND SURFORT ADMENT UP TO FACT THE SURFORT OF SURFORT ADMENT THE SURFORT ADMENT THE SURFORT ADMENT THE SURFORT OF UP AND A measures and displays the characteristics of single phase two wire (1292w), three phase th EXECT 40mA User Manual V3.6**<br>
Introduction<br>
The SDM630MCT 40mA measures and displays the characteristics of single phase two wire<br>
(1p2w), three phase three wire (3p3w) and three phase four wire (3p4w) supplies, including **SDM630MCT 40mA User Manual V3.6**<br>Introduction<br>The SDM630MCT 40mA measures and displ<br>(1p2w), three phase three wire (3p3w) and<br>voltage, frequency, current, power ,active and<br>measured in terms of kWh, kVArh. Maximur<br>periods The SDM630MCT 40mA measures and displays the character<br>(1p2w), three phase three wire (3p3w) and three phase four<br>voltage, frequency, current, power ,active and reactive energy,<br>measured in terms of kWh, kVArh. Maximum dem

**UNITE INTERFAMENT COMENTAMENT COMENTAMENT COMENTIFY**<br>
UNITED UNITED UNITED UNITED UNITED And Not The unit a wide range of operatic<br>
TU outputs. Configuration is password<br>
his unit can be powered from a sep<br>
owered from th

This unit can be powered from a separate auxiliary (AC or DC)supply. Alternatively it can be powered from the monitored supply, where appropriate .

The Unit can measure and display:

- Line voltage and THD% (total harmonic distortion) of all phases
- **•** Line Frequency
- Currents, Current demands and current THD% of all phases
- Power, maximum power demand and power factor
- Active energy imported and exported
- $\bullet$  Reactive energy imported and exported d

The unit has password-protected set-up screens for:

- Changing password
- Supply system selection 1p2w, 3p3w,3p4w
- Demand Interval time
- Reset for demand measurements
- Pulse output duratio n and a structure of the structure of the structure of the structure of the structure of the structure of the structure of the structure of the structure of the structure of the structure of the structure of the structure

Two pulse output indicates real-time energy measurement. An RS485 output allows remote monitoring from another display or a computer.<br>
The secondary from another display or a computer.<br>
The secondary current of CT is fixed 40mA, and the primary current is optional.<br>
The secondary current of CT is fixed 40mA, Changing password<br>
Supply system selection 1p2w, 3p3w,3p4w<br>
Demand Interval time<br>
Reset for demand measurements<br>
Pulse output duration<br>
vo pulse output indicates real-time energy measurement<br>
pulse output indicates real-ti RS485 output allows remo<br>is optional. **Pulse output indicates real-time energy measurement.**<br> **RS485 Serial** – **Modbus RTU**<br> **RS485 Serial** – **Modbus RTU**<br> **RS485 Serial** – **Modbus RTU**<br> **RS485 Serial** – **Modbus RTU**<br> **RS485 Serial** – **Modbus RTU**<br> **RS485 Seri** 

This uses an RS485 serial port with Modbus RTU protocol to provide a means of remotely monitoring and controlling the Unit

Set-up screens are provided for setting up the RS485 port .

**SDM630MCT 40mA** User Manual V3.6<br>
Pulse output<br>
This provides two pulse outputs that clock up measured active This provides two pulse outputs that clock up measured active and reactive energy. The constant for active energy is 3200imp/kWh (Terminals 11&12). The pulse width for pulse 1 (Terminals 9&10) can be set from the set-up menu. **PM630MCT 40mA User Manu<br>
Pulse output<br>
his provides two pulse outputs<br>
practive energy is 3200imp/k<br>
&10) can be set from the set-u DM630MCT 40mA User Manual V3.6**<br>Pulse output<br>his provides two pulse outputs that clock up meas<br>or active energy is 3200imp/kWh (Terminals 118<br>&10) can be set from the set-up menu.<br>Start Up Screens<br>1 1 1.0, 1.2 MD **\** (MPO

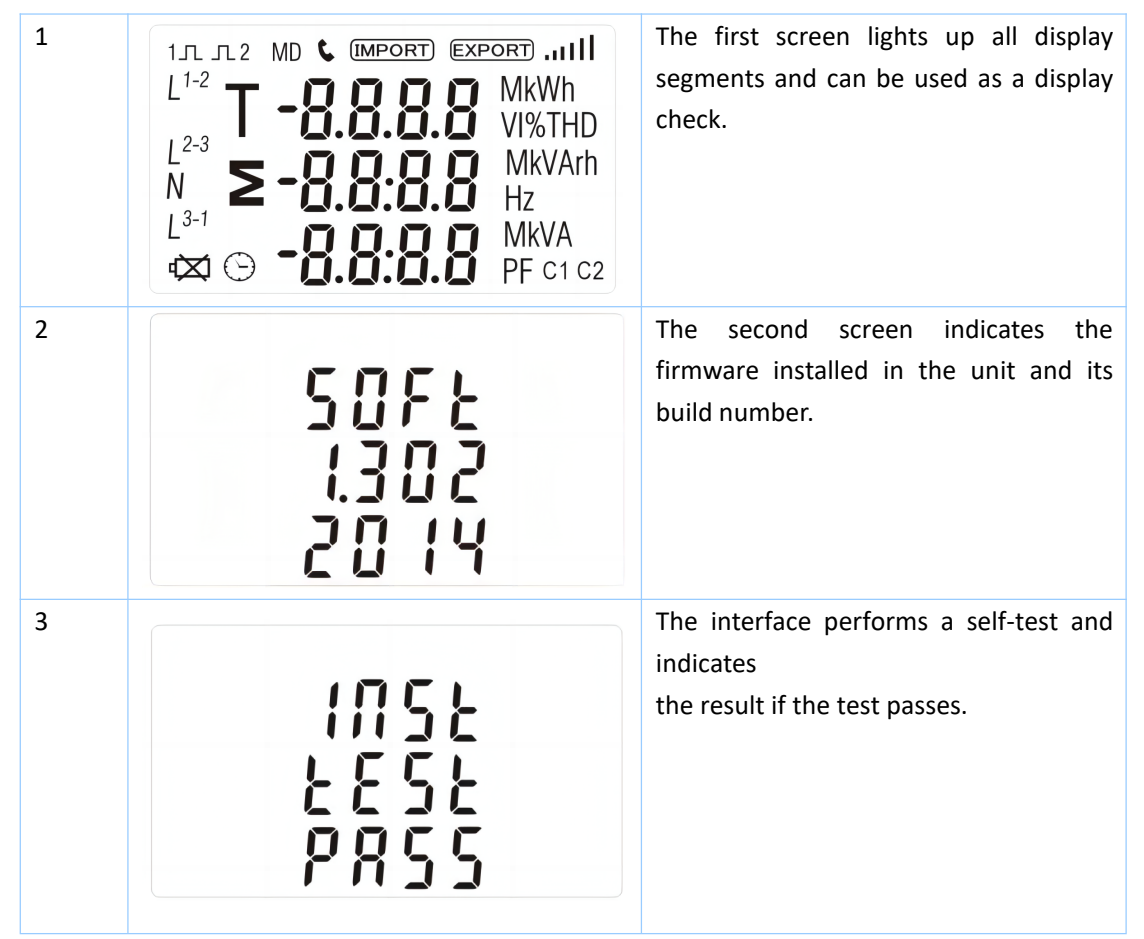

\*After a short delay, the screen will display active energy measurements.

**Measurements**

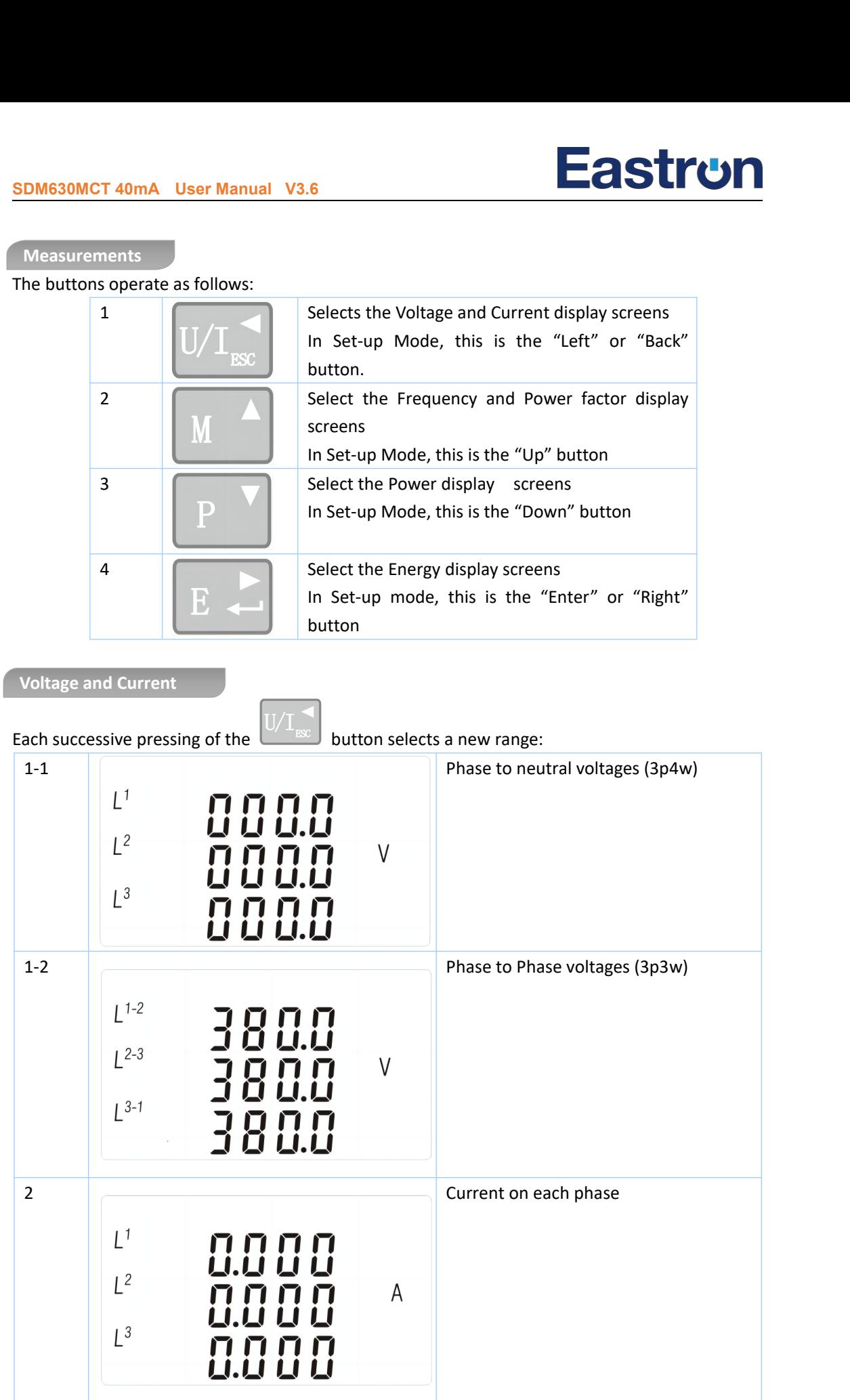

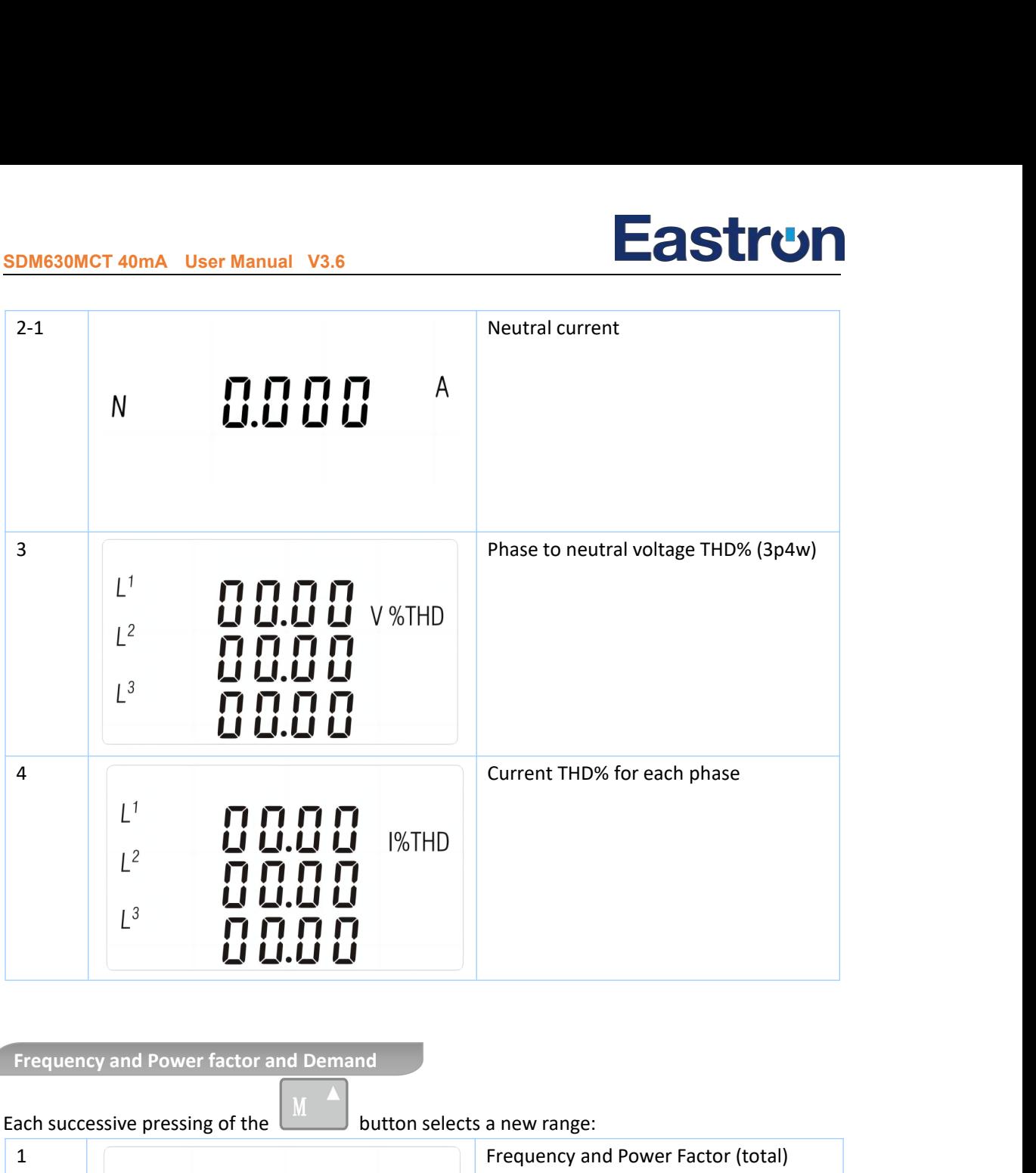

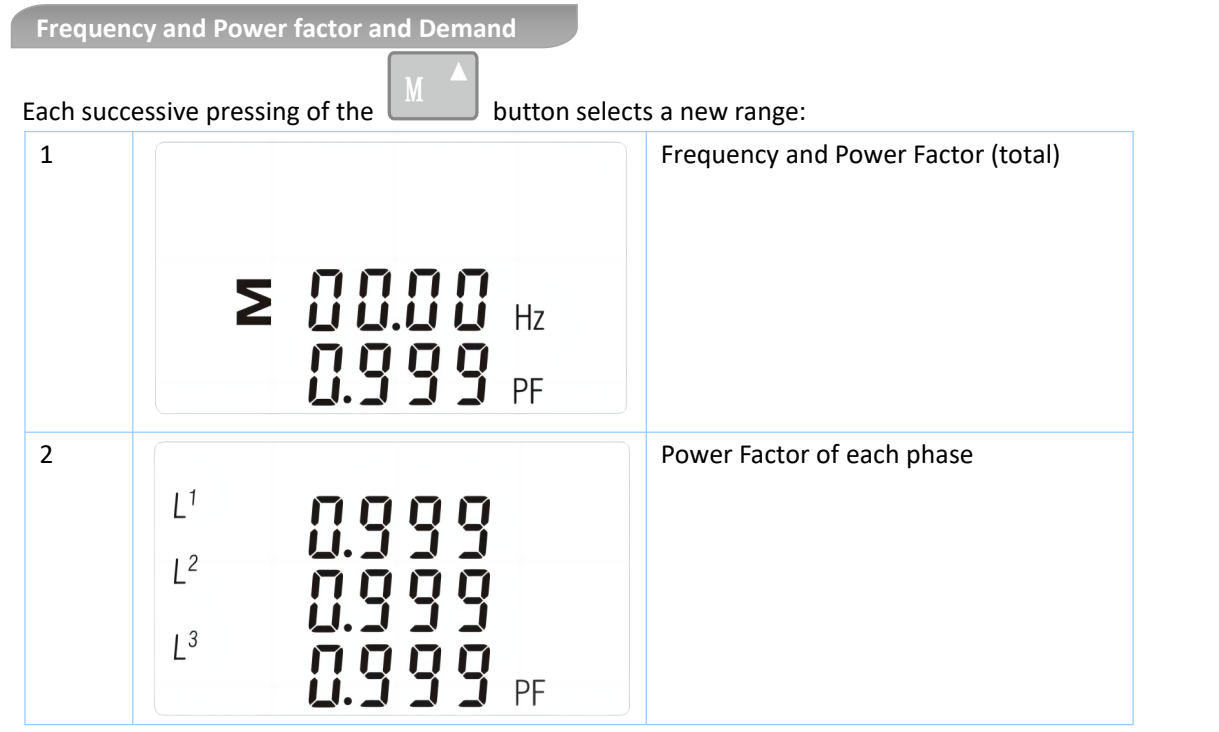

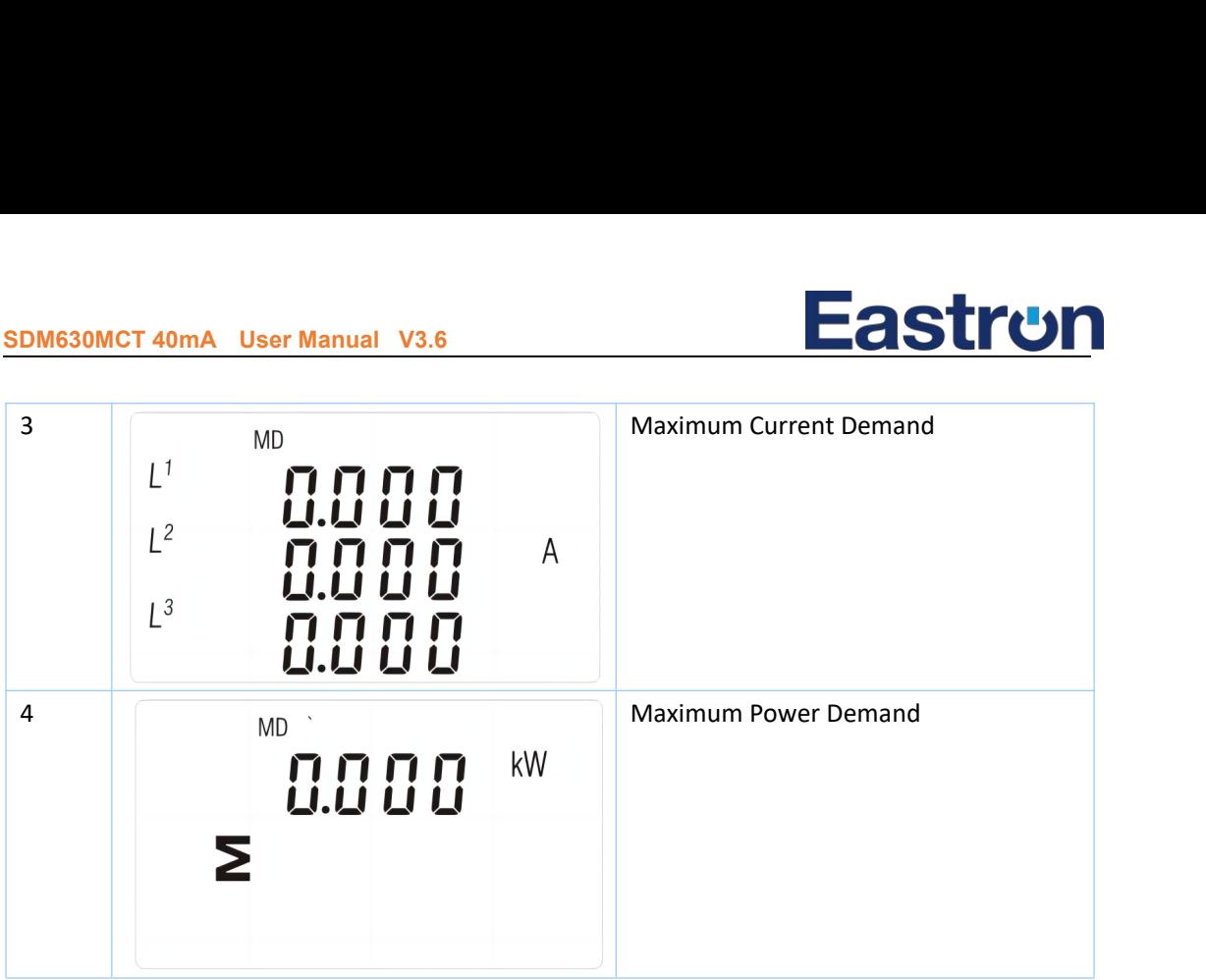

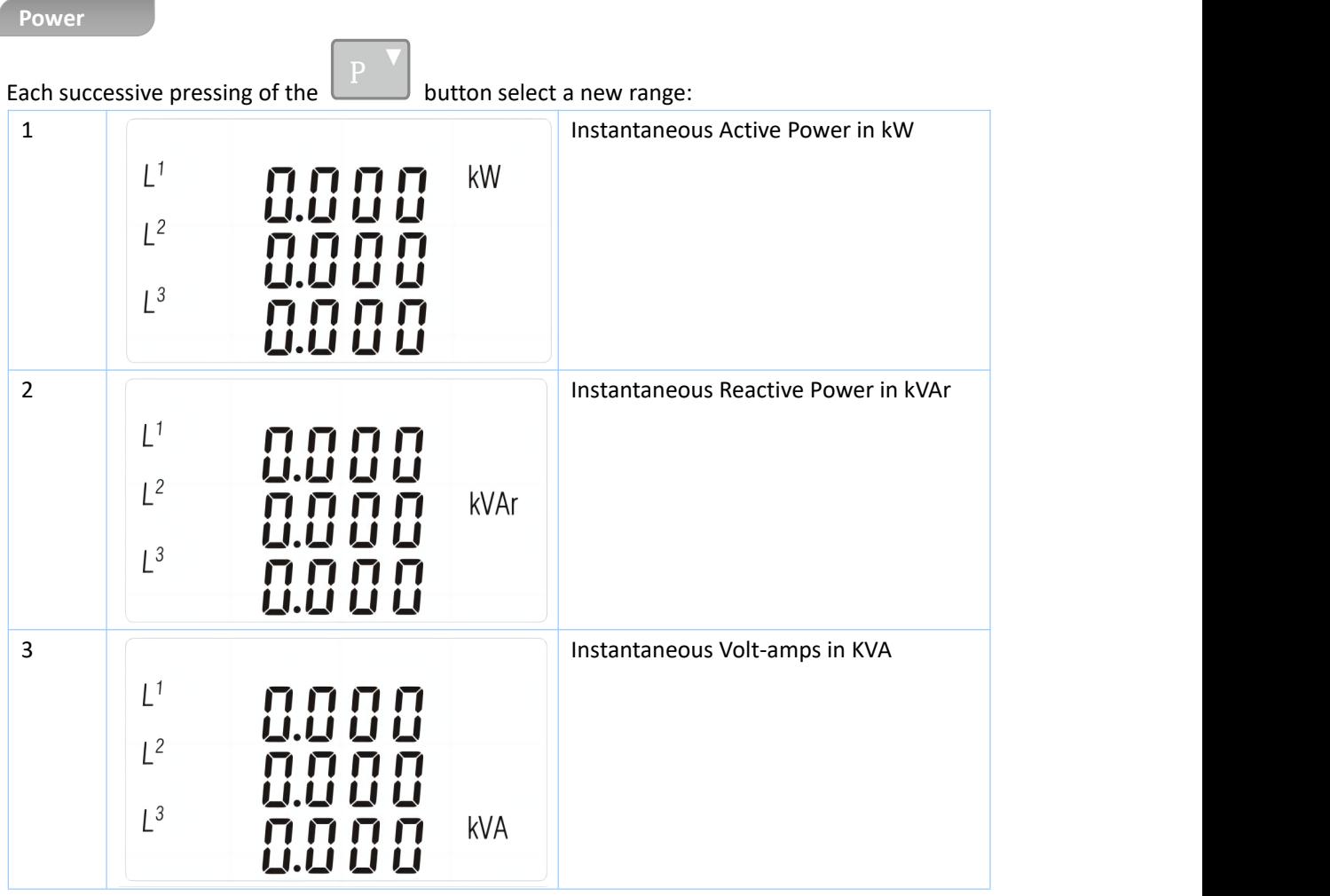

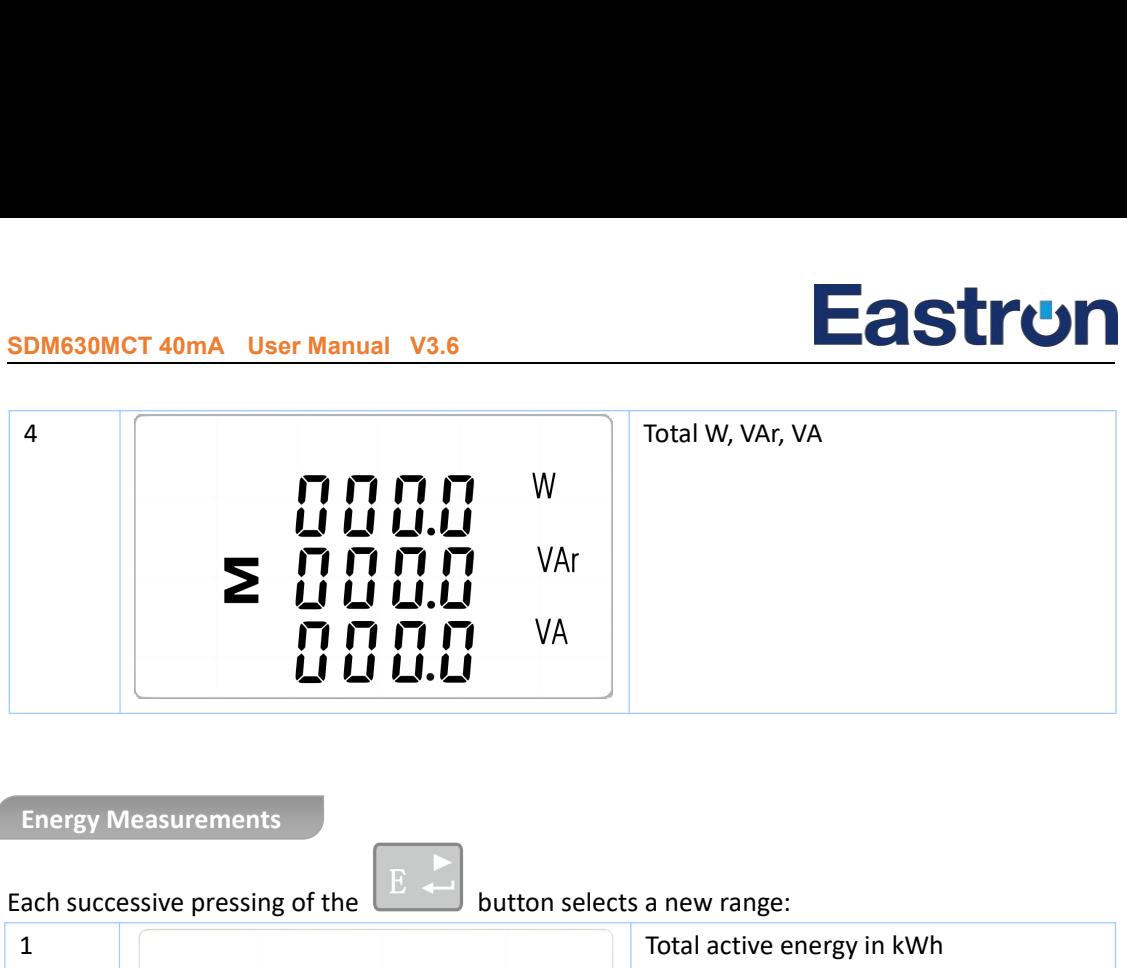

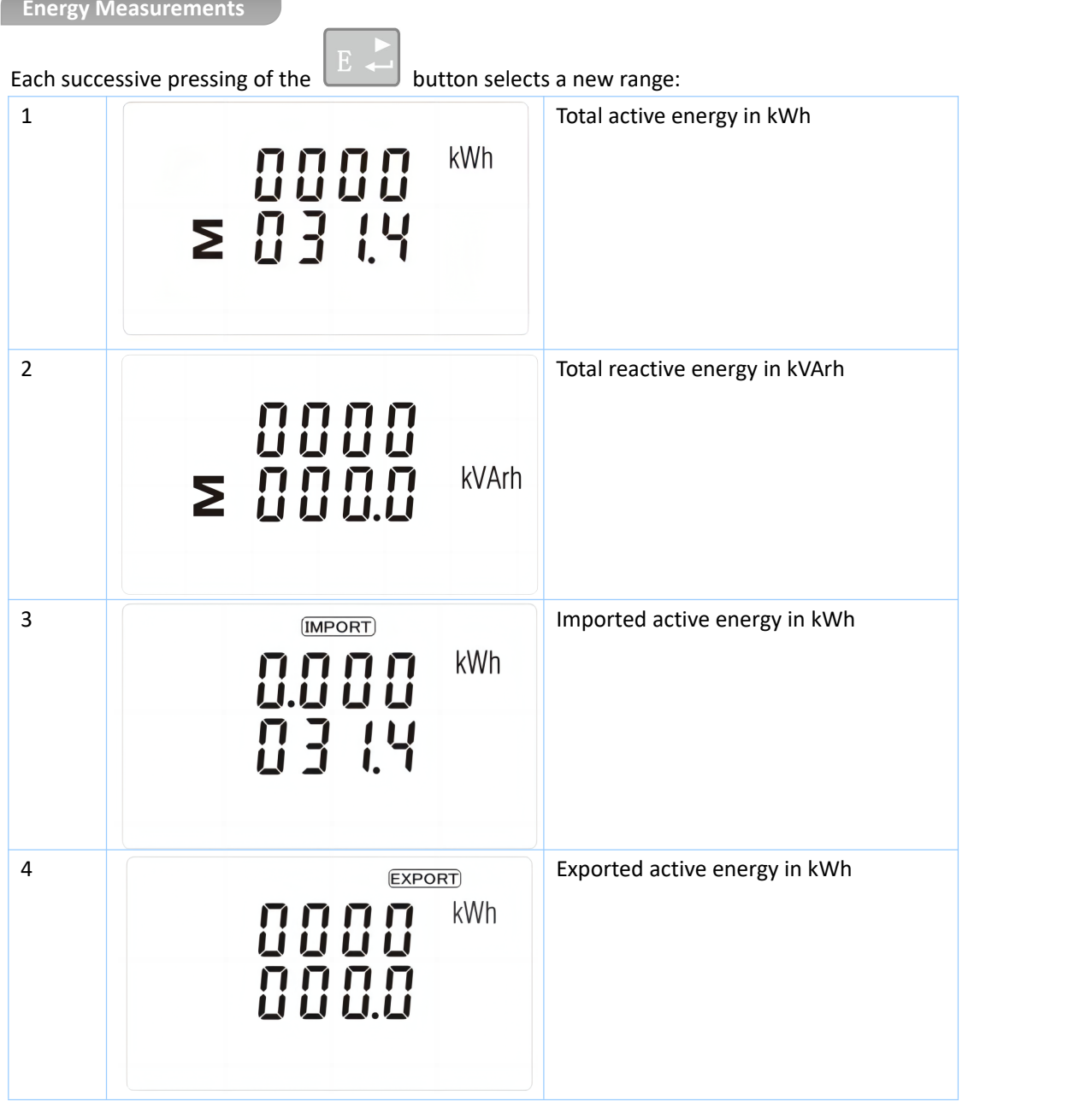

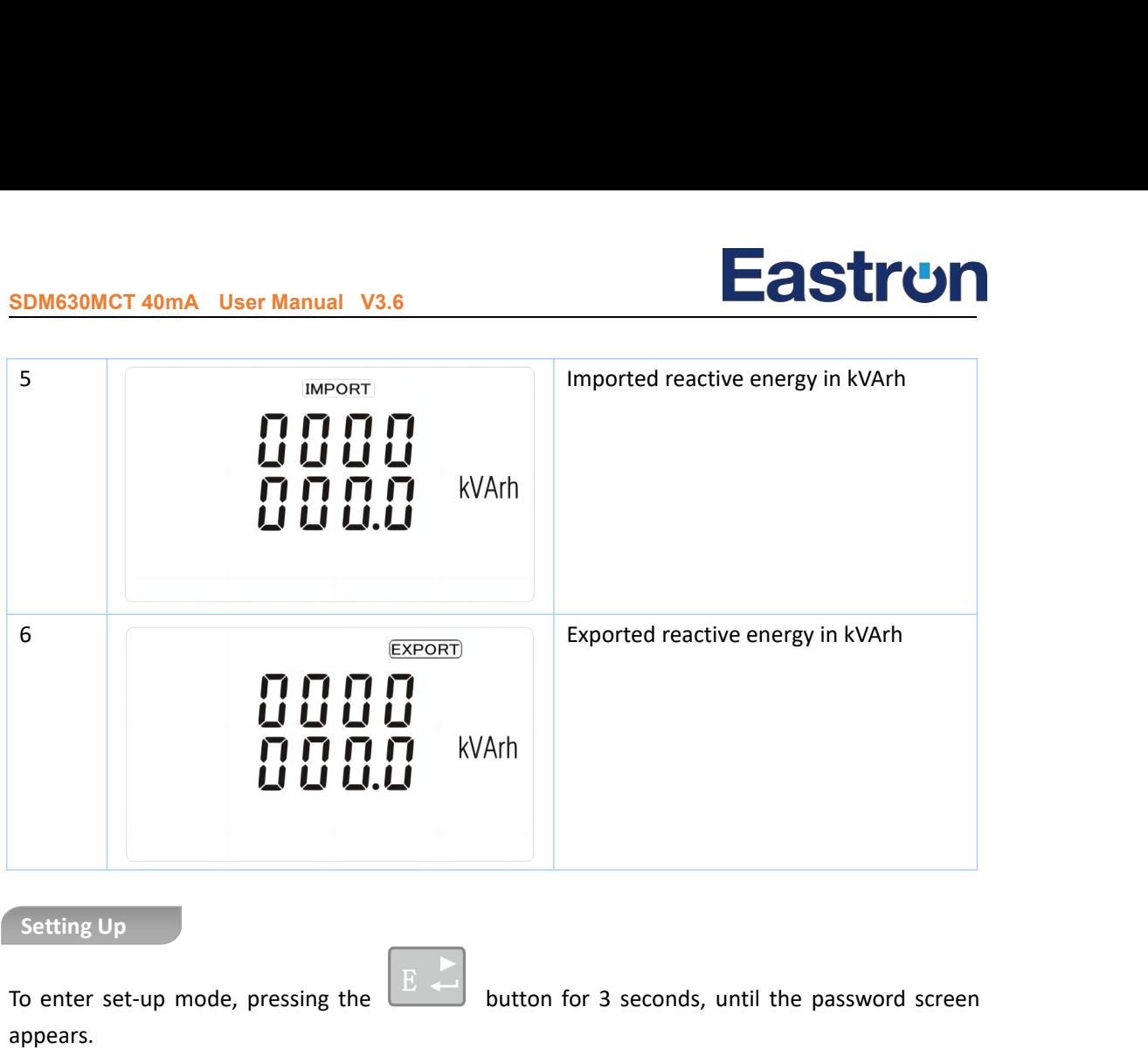

appears

.

To enter set-up mode, pressing the

button for 3 seconds, until the password screen

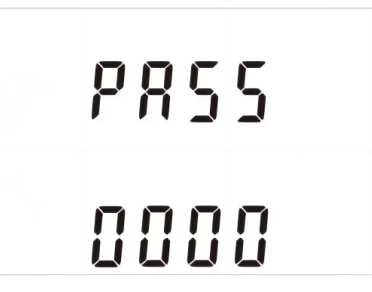

Setting up is password-protected so you must enter the correct password (default '1000') before processing.

If an incorrect password is entered, the display will show: PASS Err

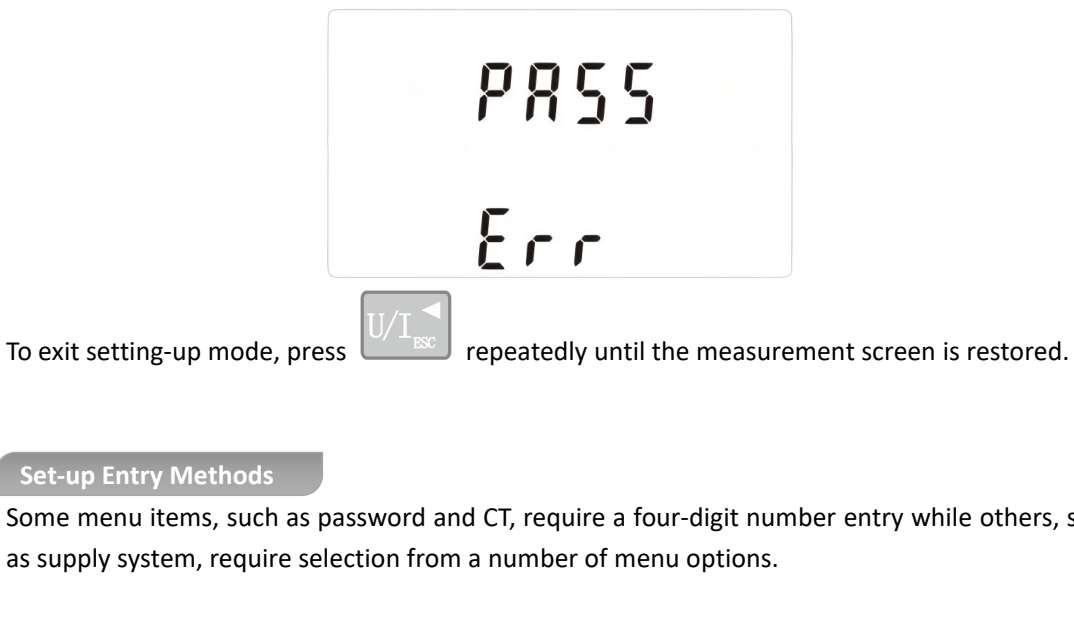

Some menu items, such as password and CT, require a four-digit number entry while others, such as supply system, require selection from a number of menu options .

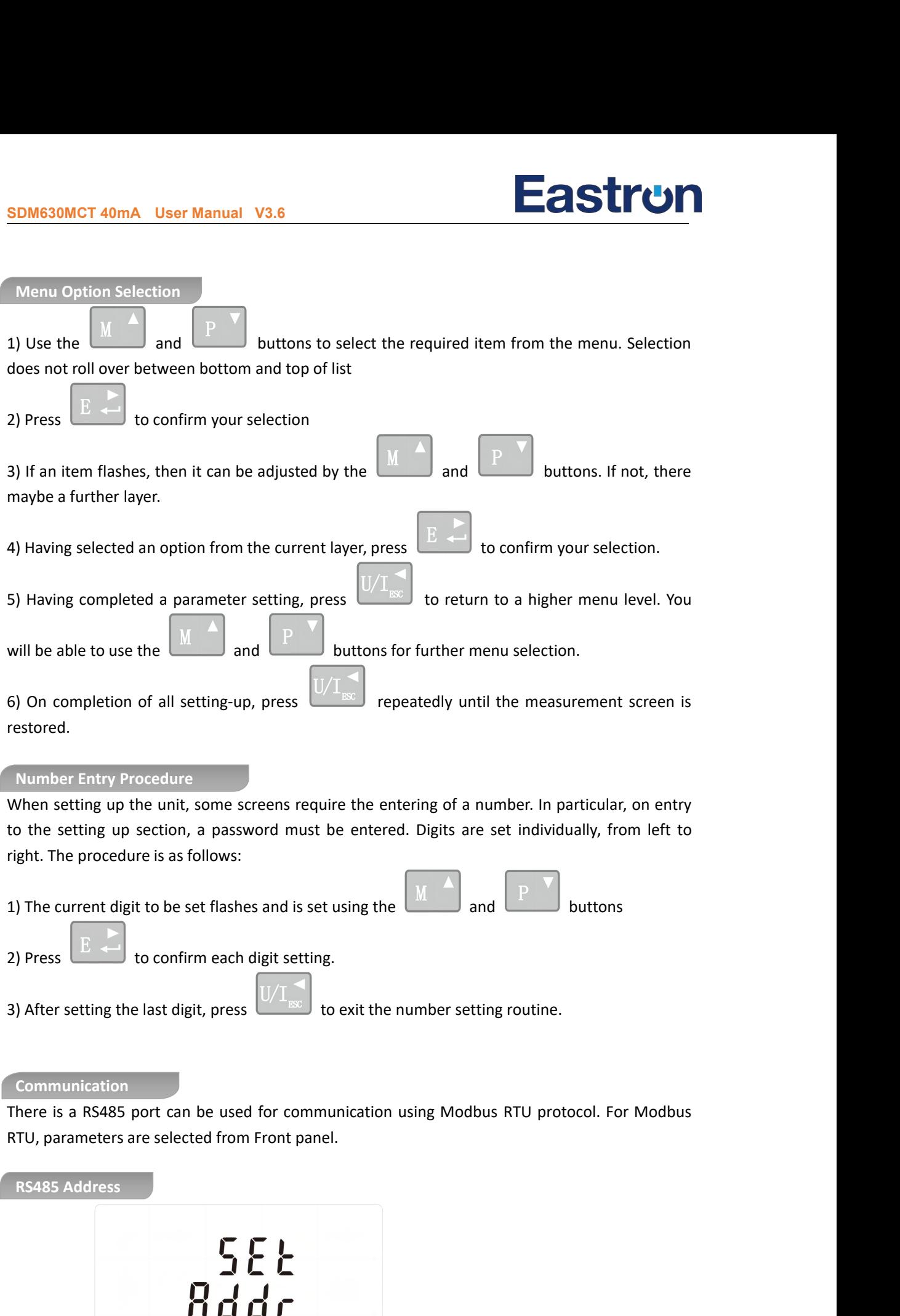

(The range is from 001 to 247)

Add: No.52, Dongjin Road, Nanhu,Jiaxing, Zhejiang, 314001, China. www.eastrongroup.com

 $\bar{\mathbf{0}}\bar{\mathbf{0}}$  (

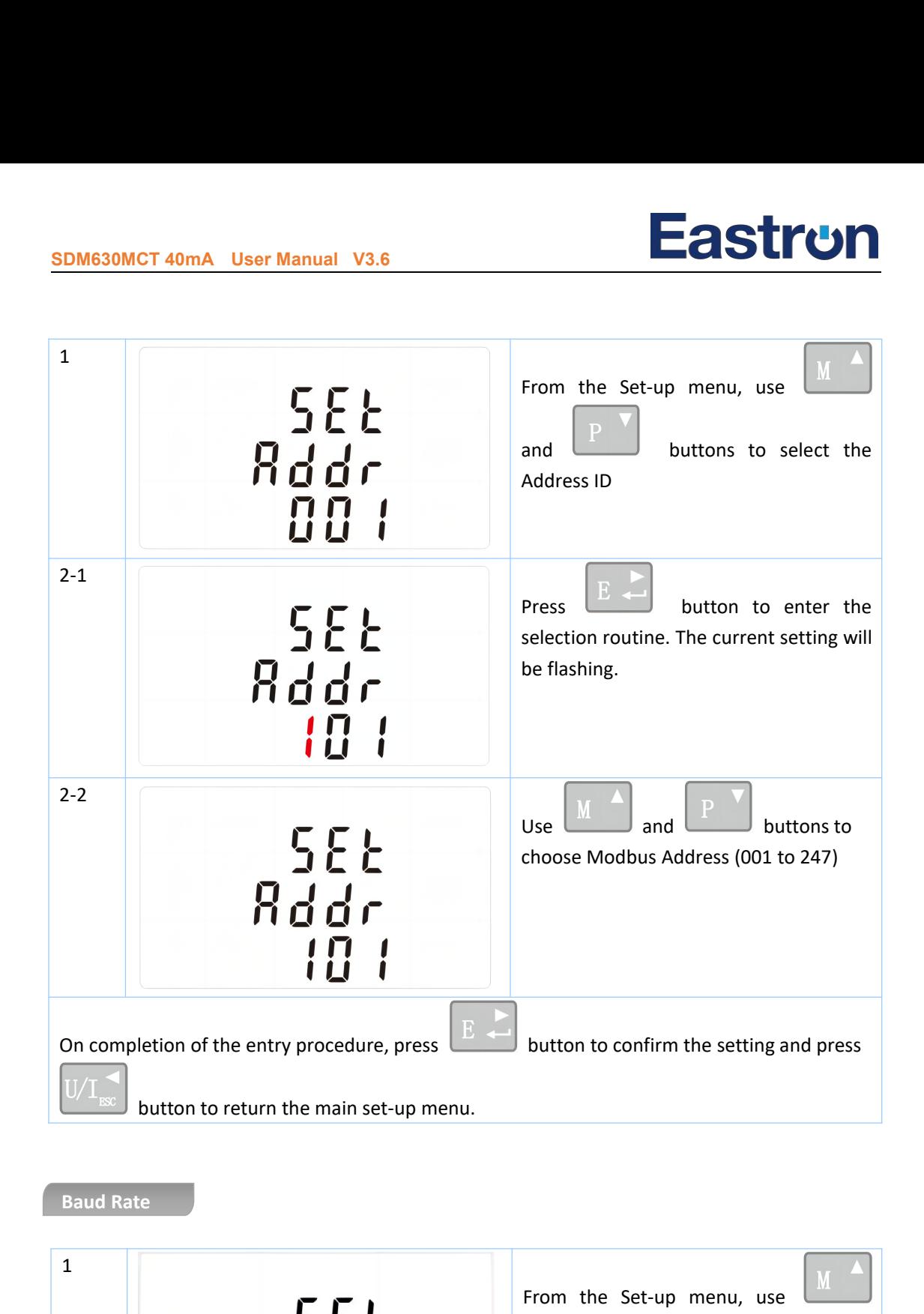

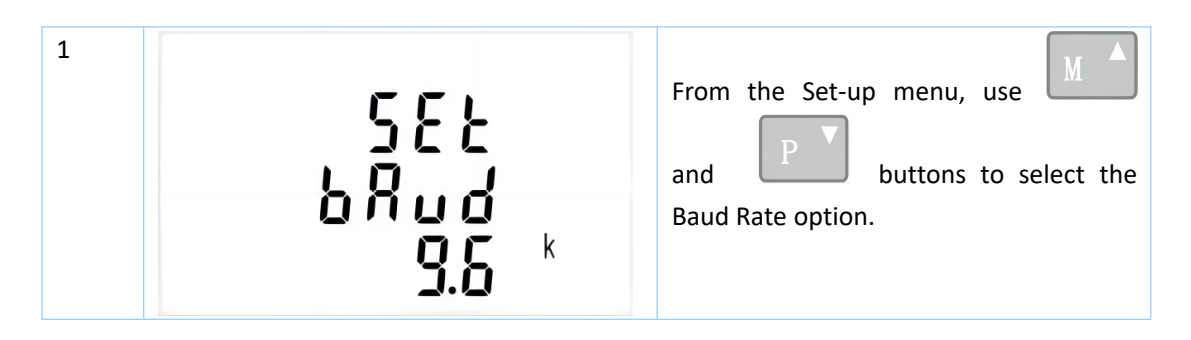

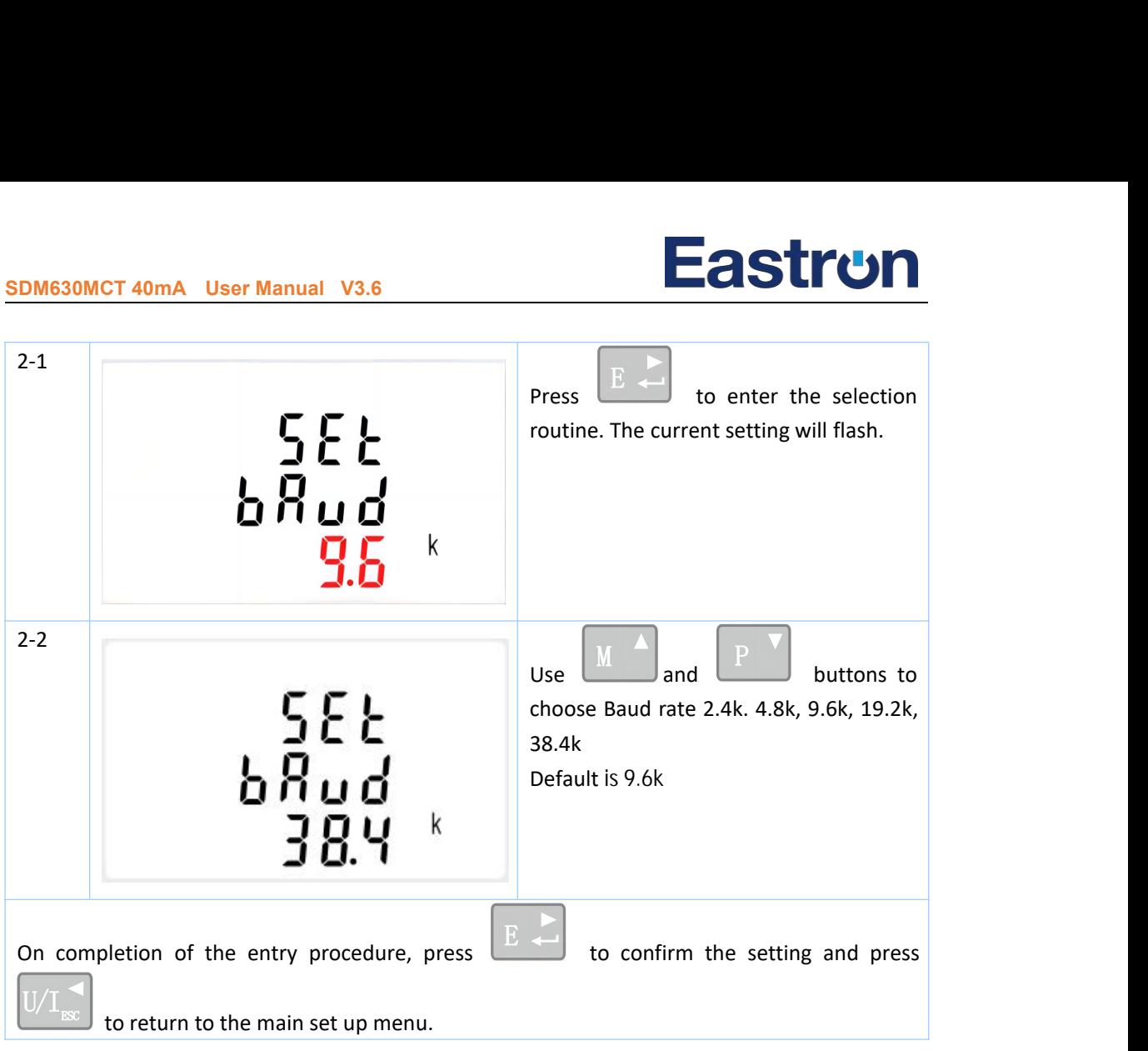

## **Parity**

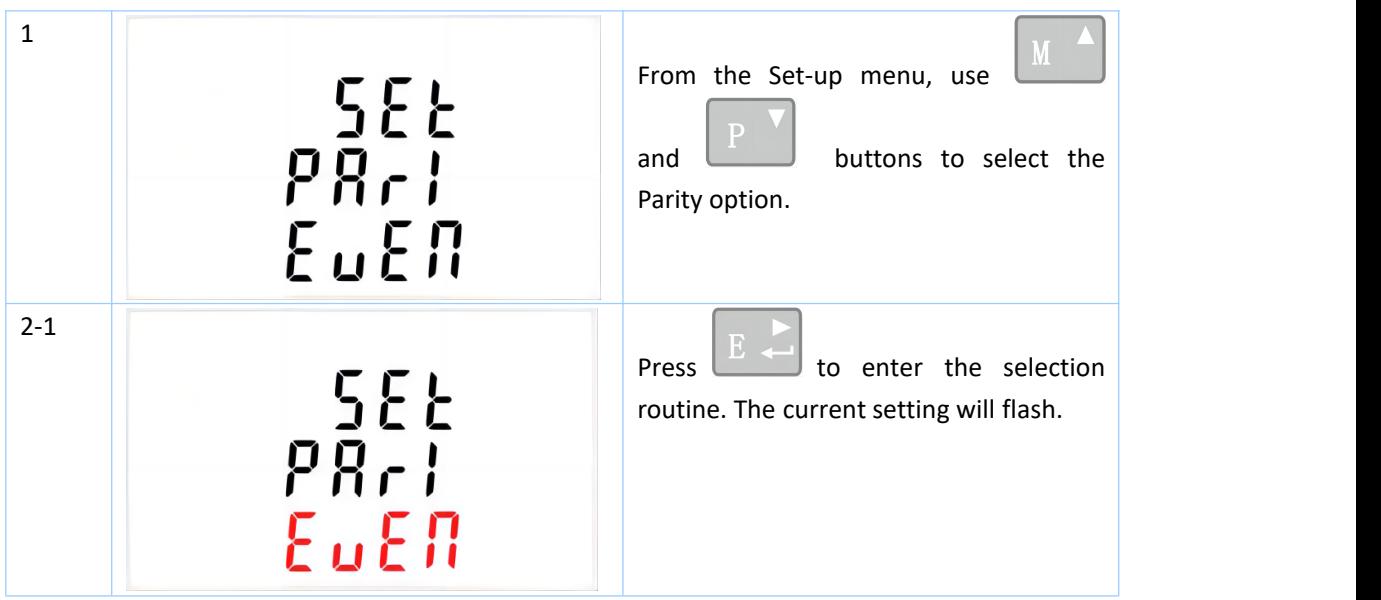

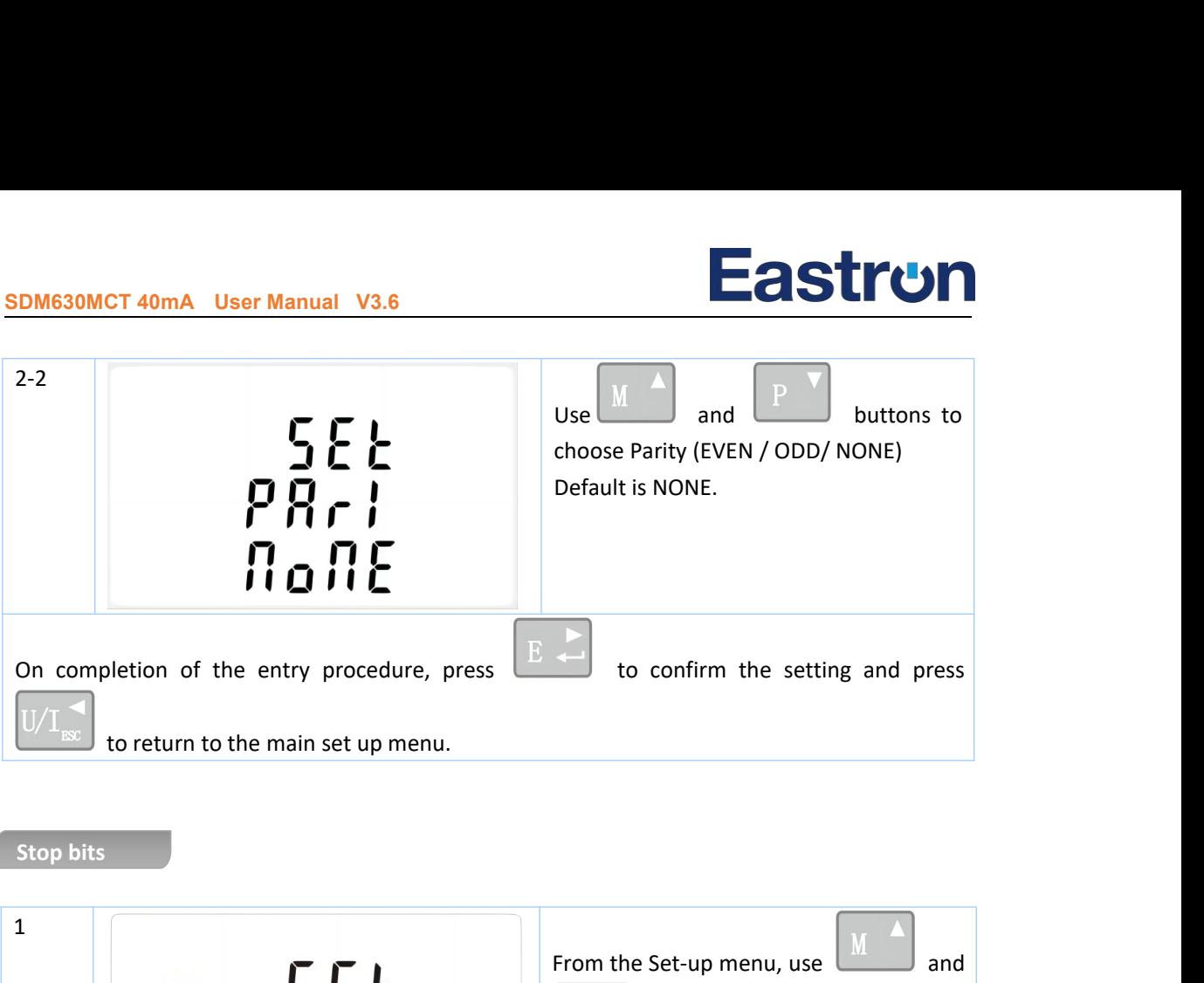

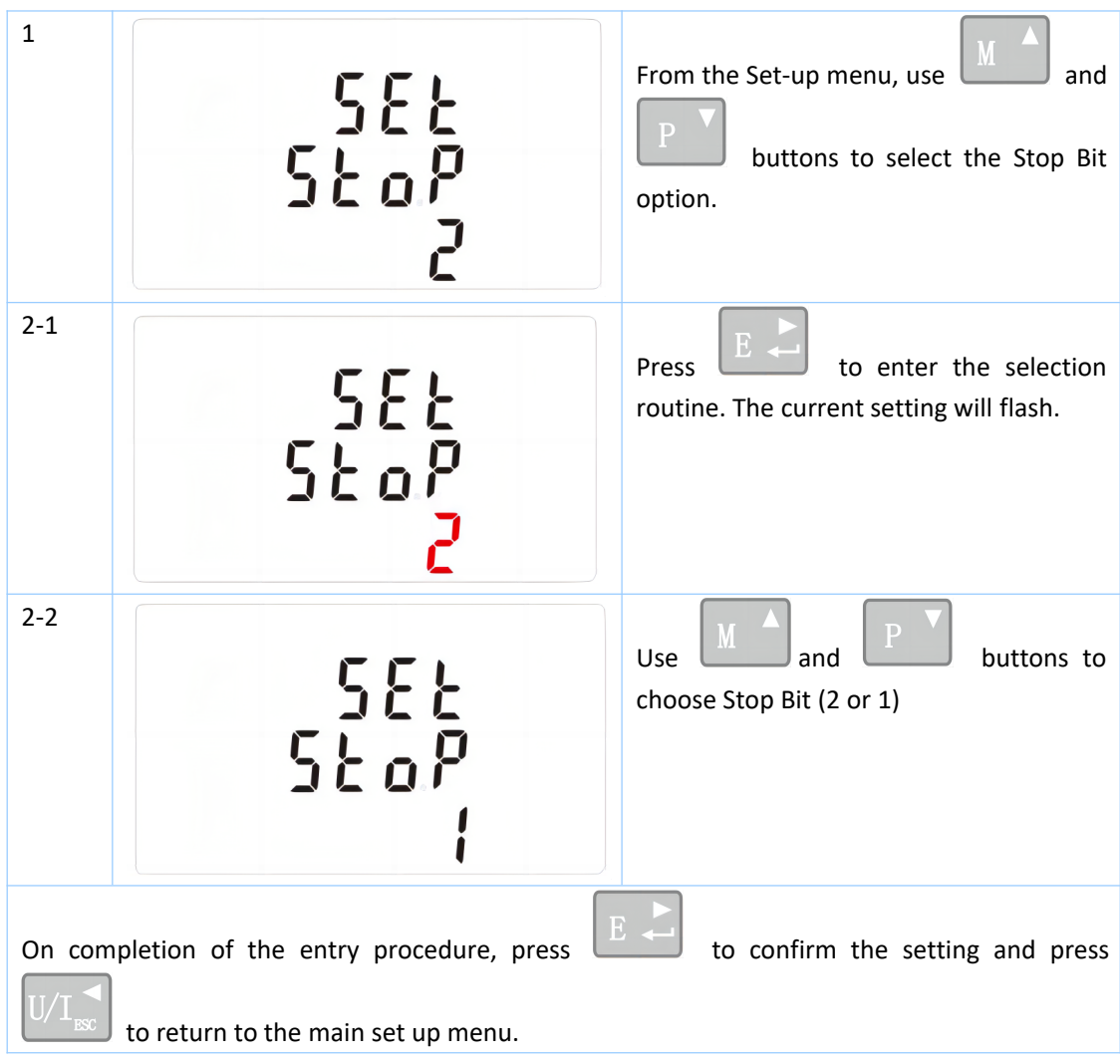

Note: Default is 1, and only when the parity is NONE that the stop bit can be changed to 2.

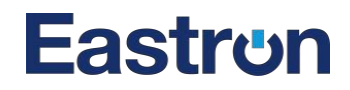

## **CT**

The CT1 option sets the primary current of CT that wires to the meter.CT2 is fixed with 40mA

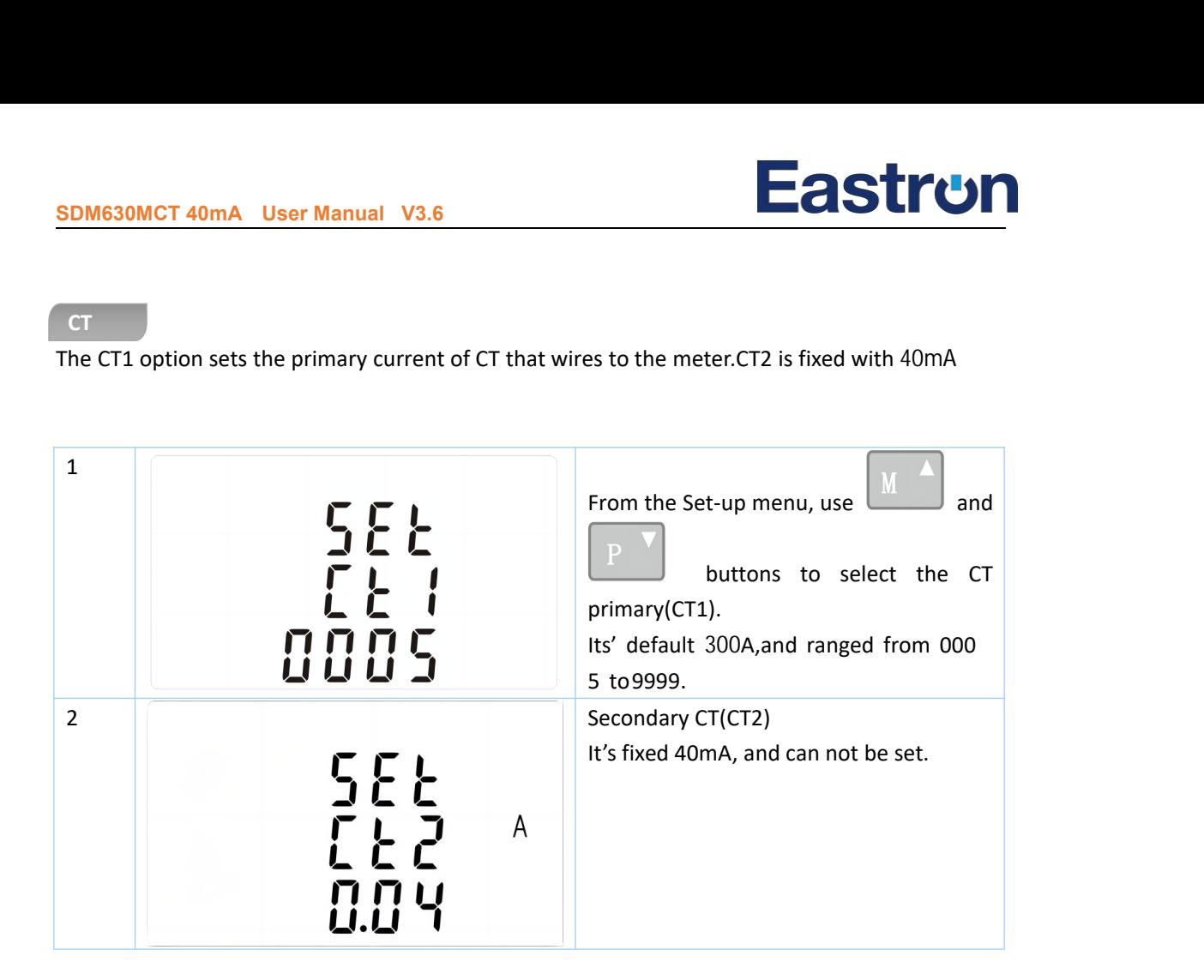

### **PT**

The PT option sets the secondary voltage (PT2 100 to 500V) of the Voltage transformer (PT) that wires to the meter .

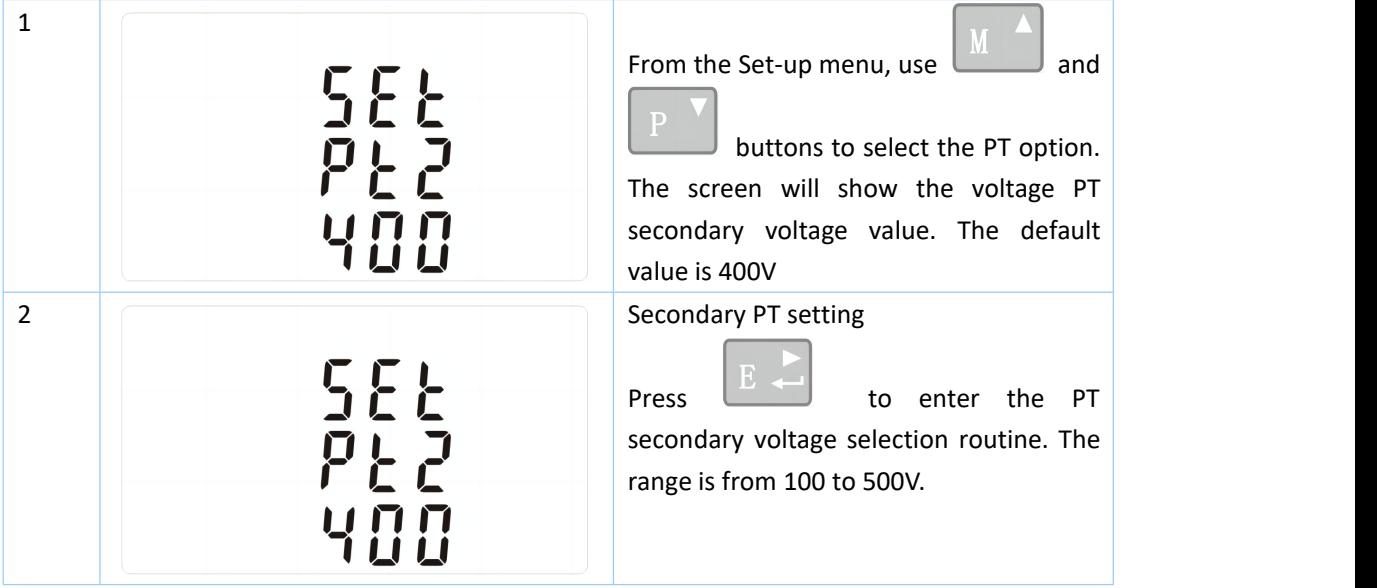

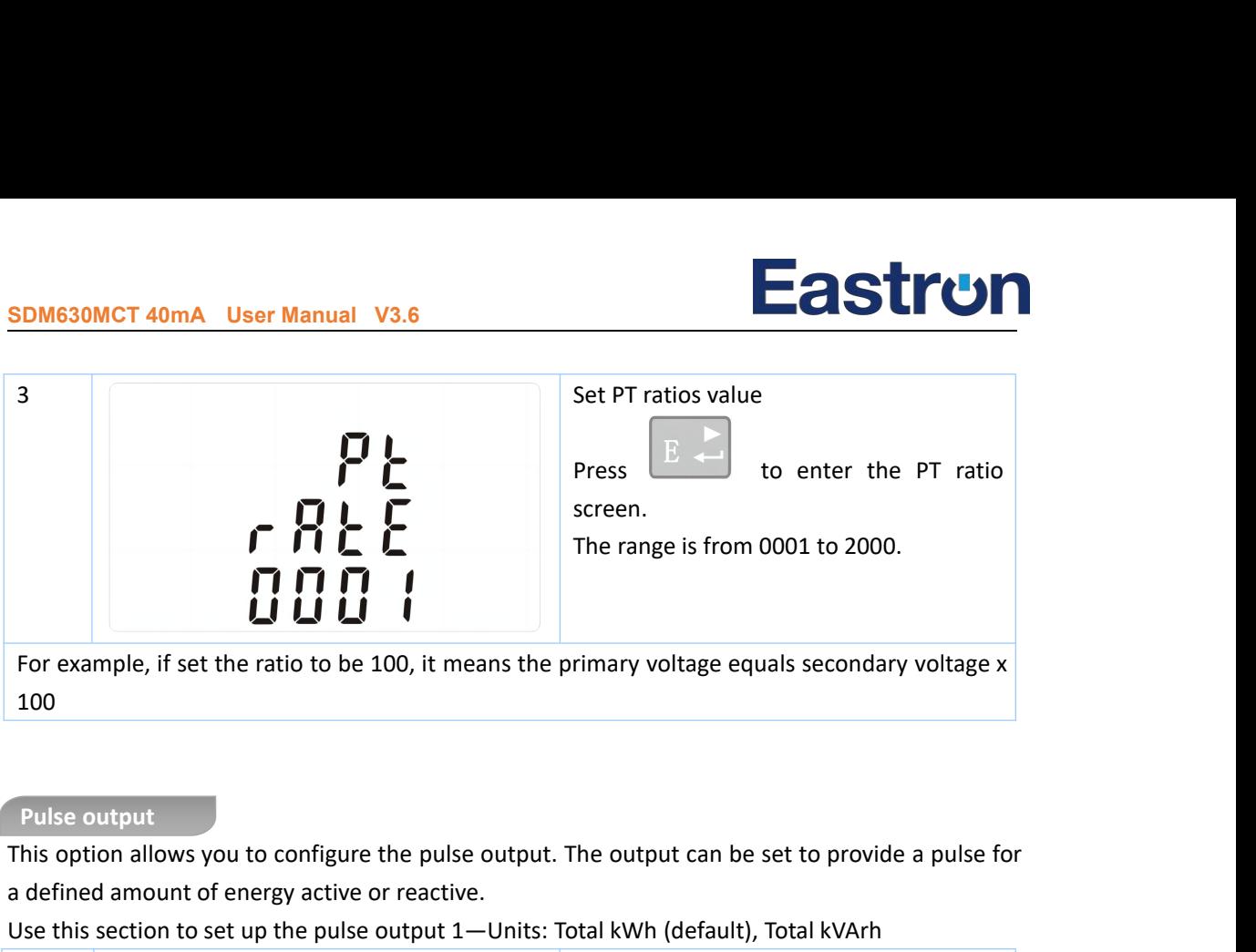

This option allows you to configure the pulse output. The output can be set to provide a pulse for a defined amount of energy active or reactive.

Use this section to set up the pulse output 1—Units: Total kWh (default), Total kVArh h<sub>and</sub> the state of the state of the state of the state of the state of the state of the state of the state of the state of the state of the state of the state of the state of the state of the state of the state of the sta

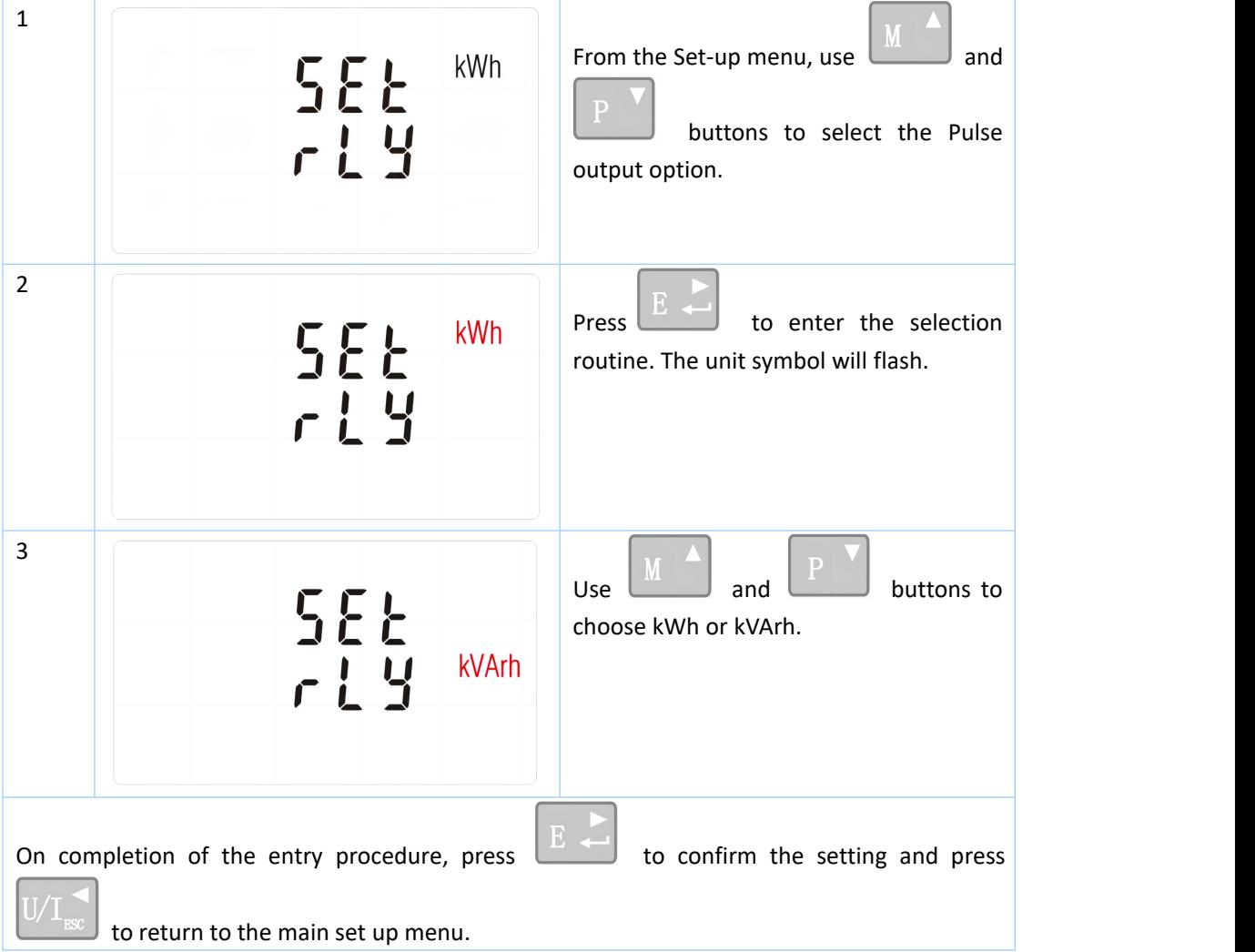

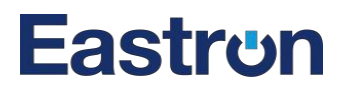

Use this to set the energy represented by each pulse. Rate can be set to 1 pulse per 0.01kWh/0.1kWh/1kWh/10kWh/100kWh/1000kWh **PUME30MCT 40mA User Manual<br>
Pulse rate<br>
Jse this to set the energy represen<br>
.01kWh/0.1kWh/1kWh/10kWh/1** .

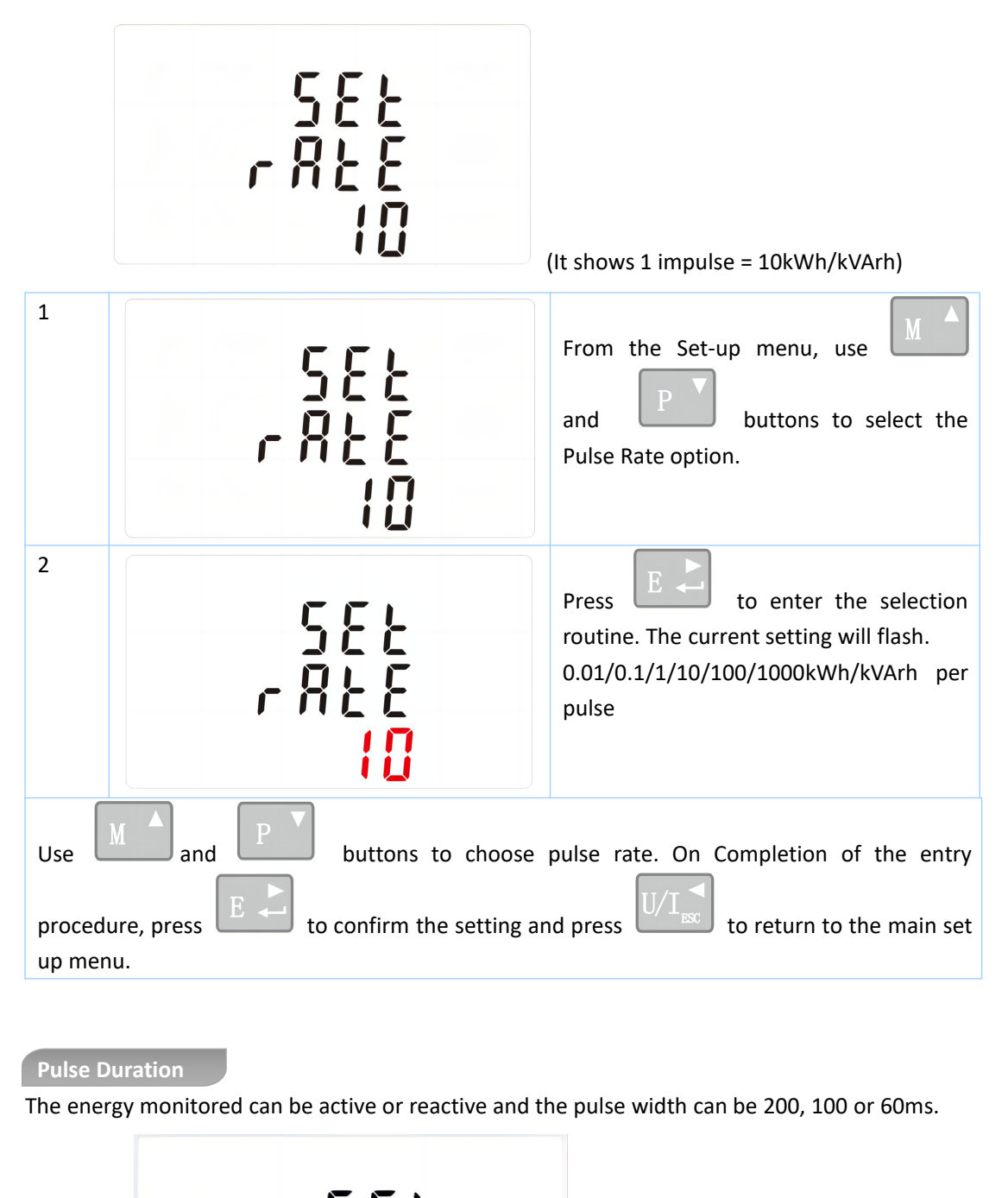

The energy monitored can be active or reactive and the pulse width can be 200, 100 or 60ms .

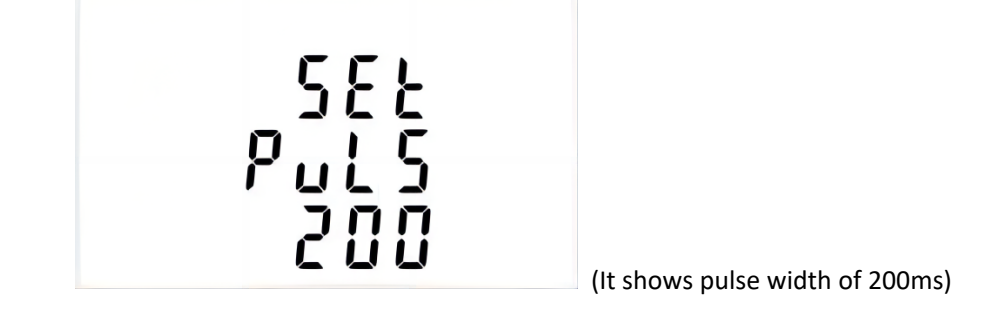

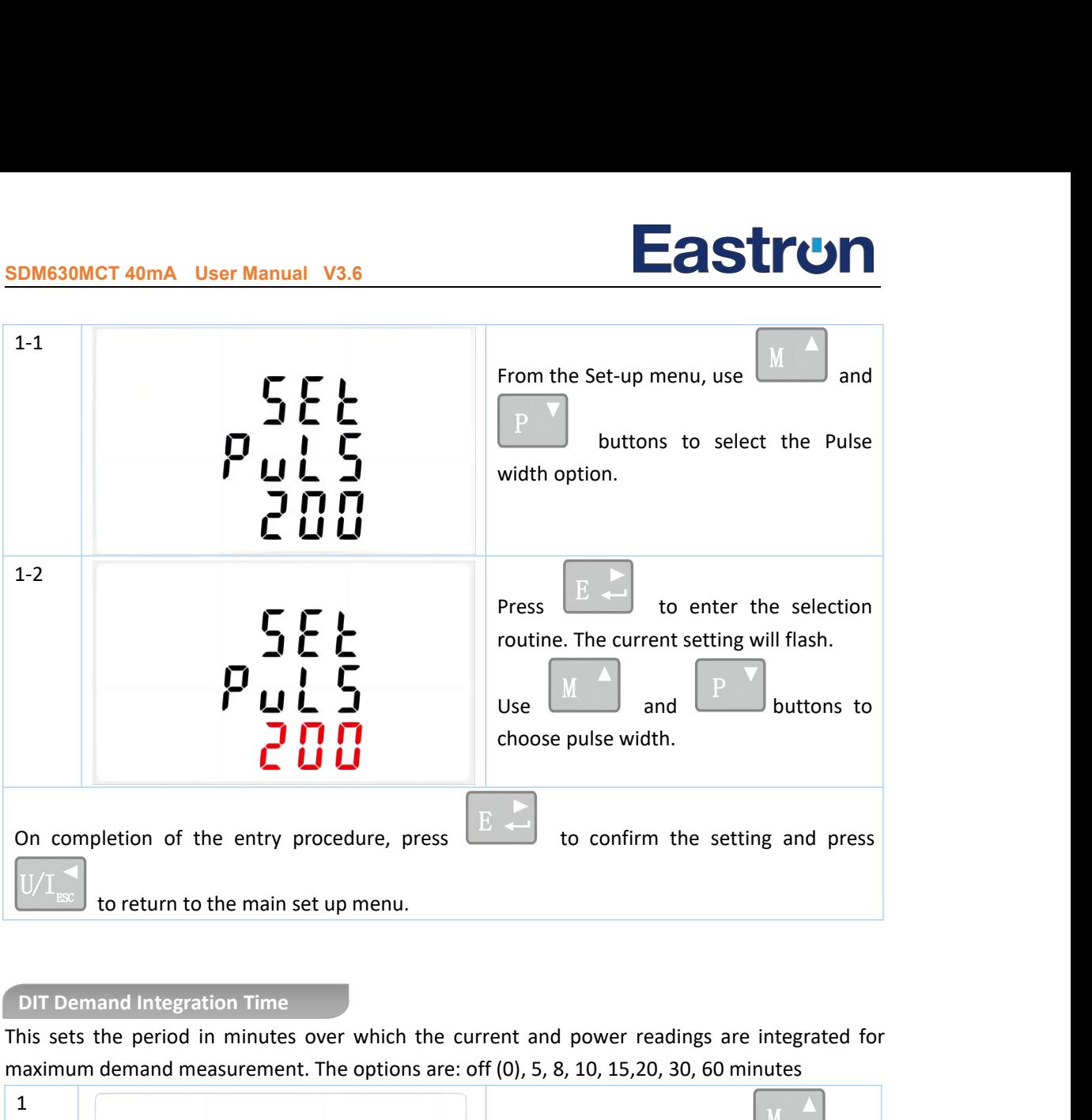

This sets the period in minutes over which the current and power readings are integrated for maximum demand measurement. The options are: off (0), 5, 8, 10, 15,20, 30, 60 minute s

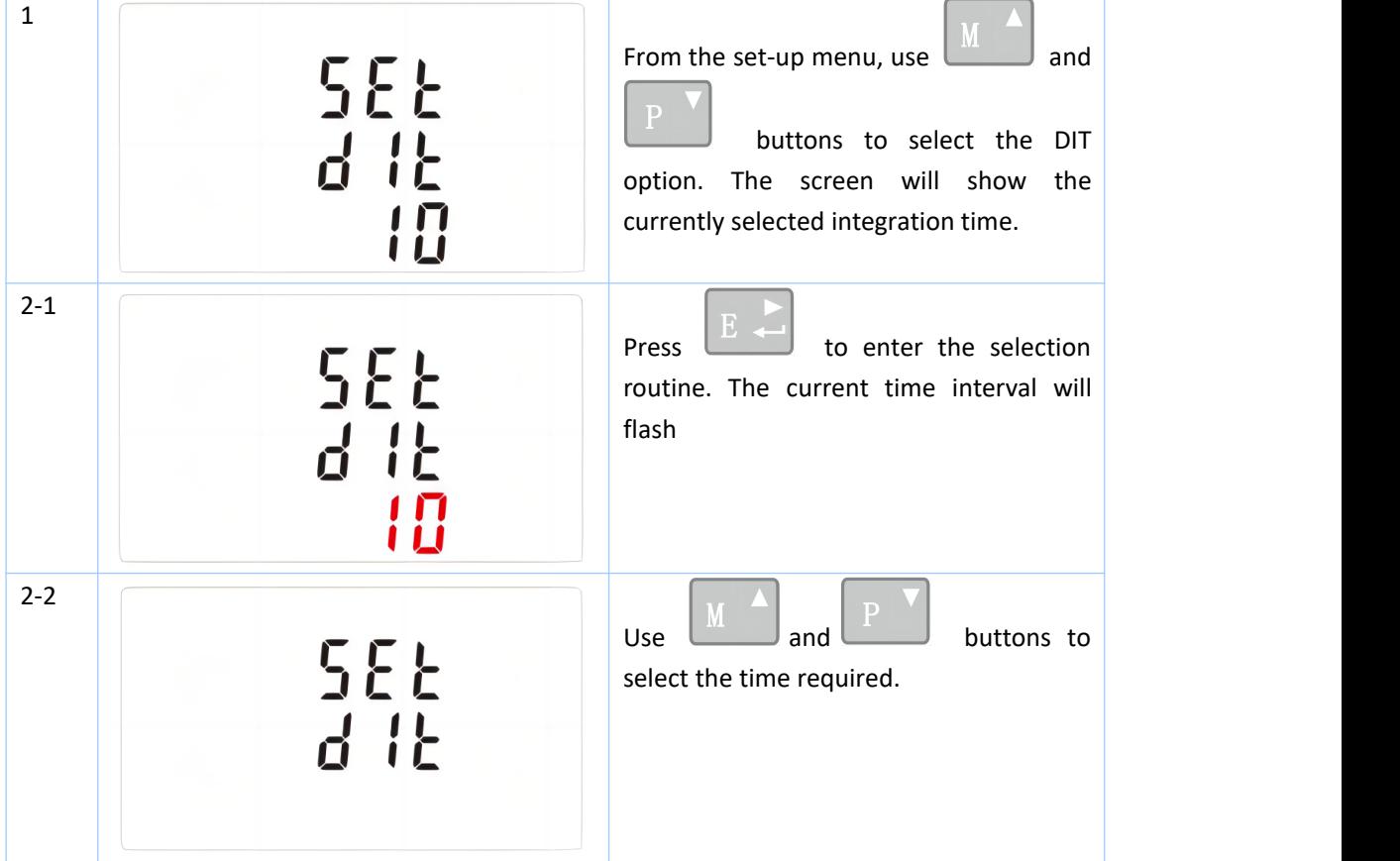

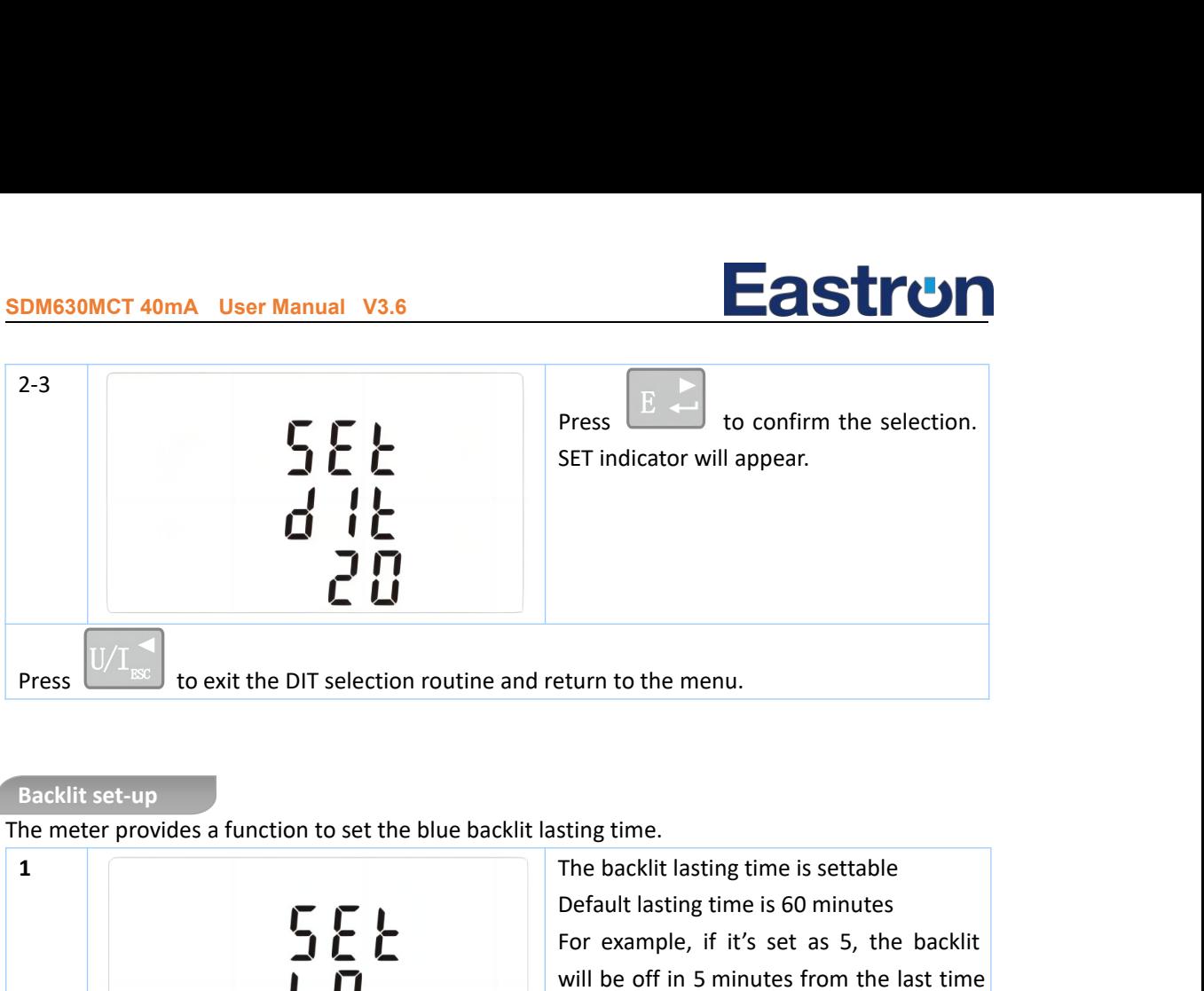

The meter provides a function to set the blue backlit lasting time. .

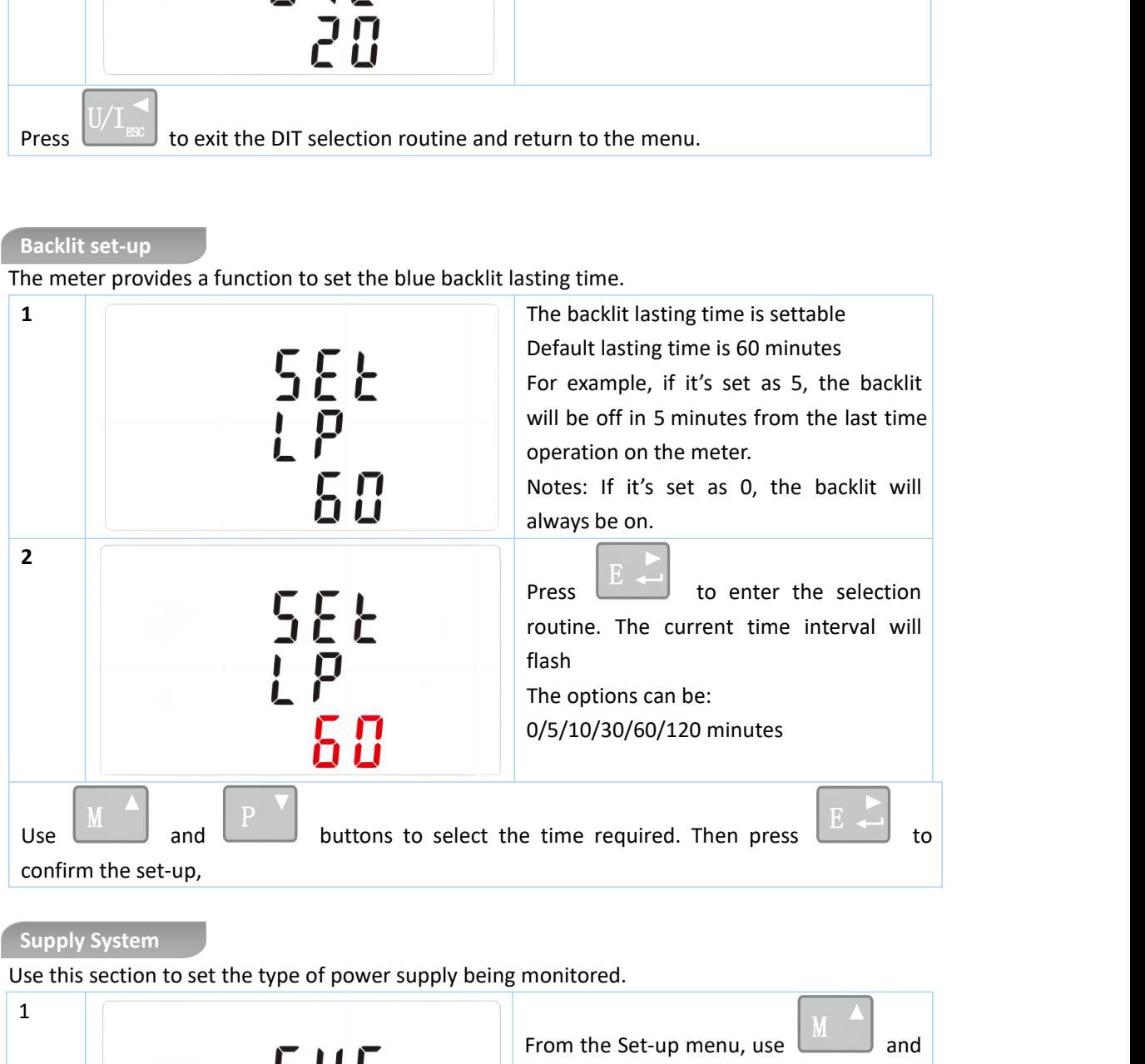

Use this section to set the type of power supply being monitored .

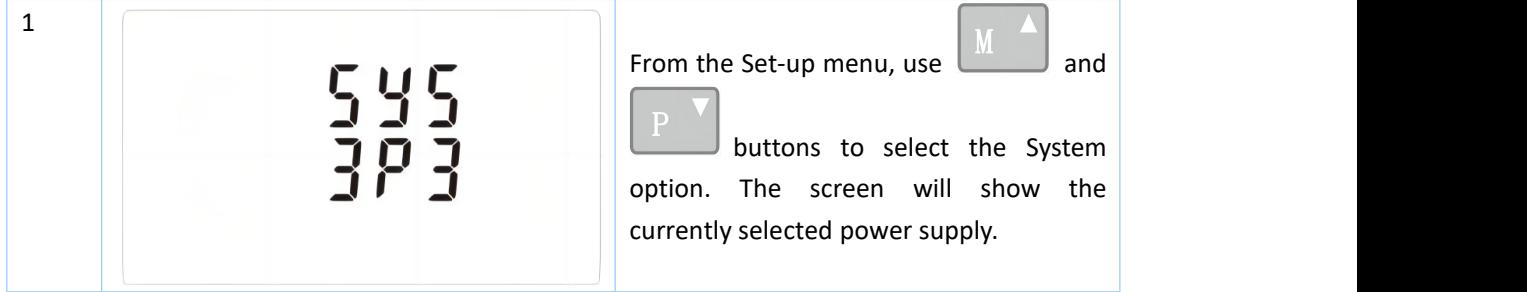

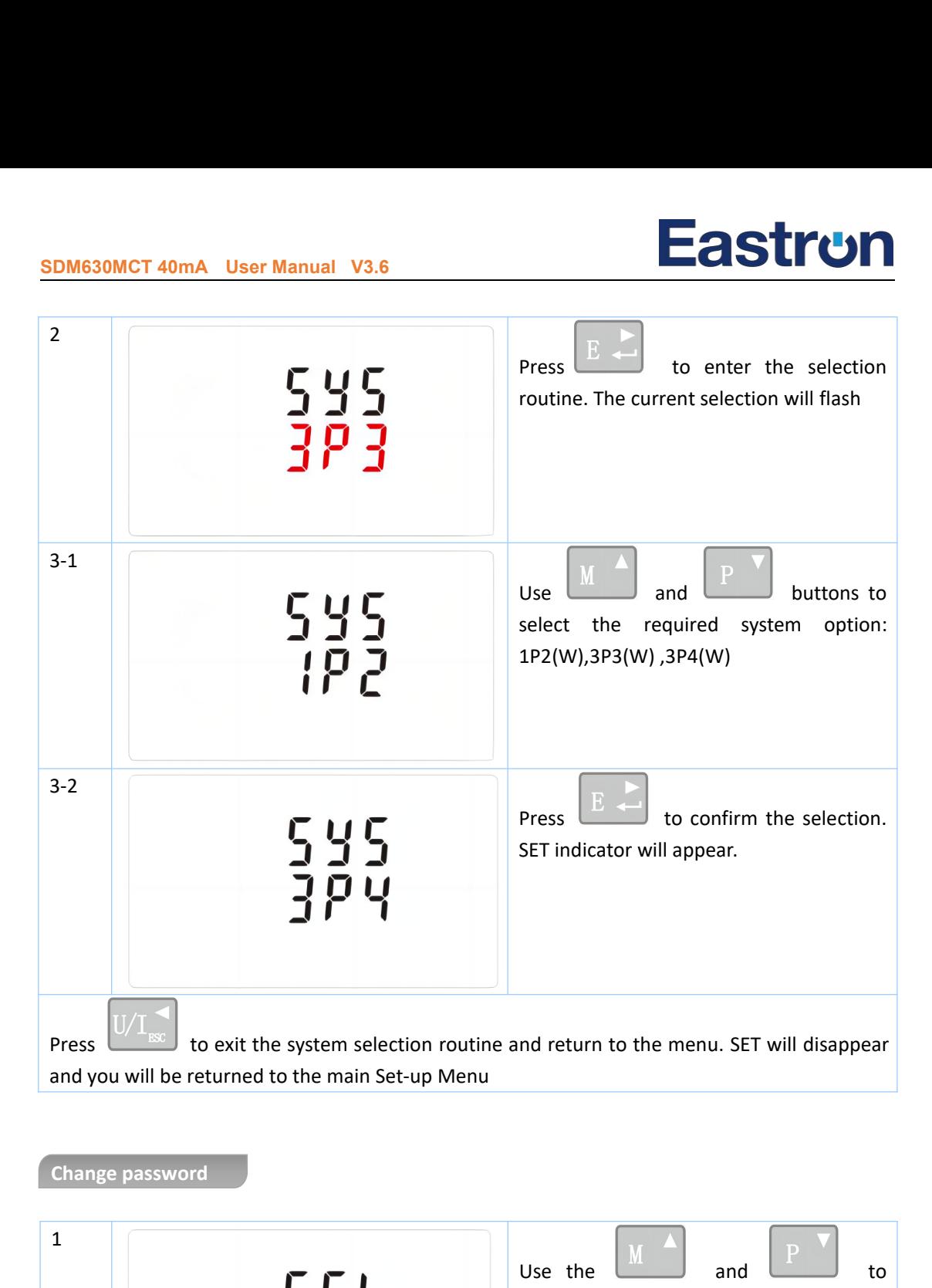

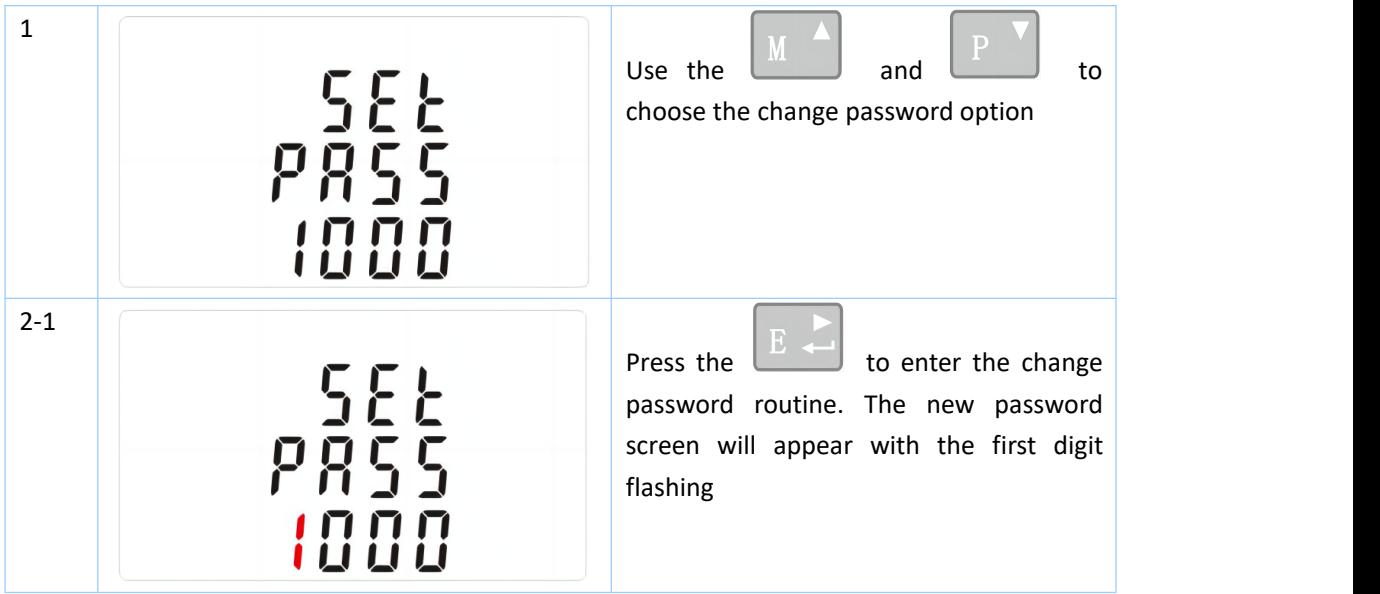

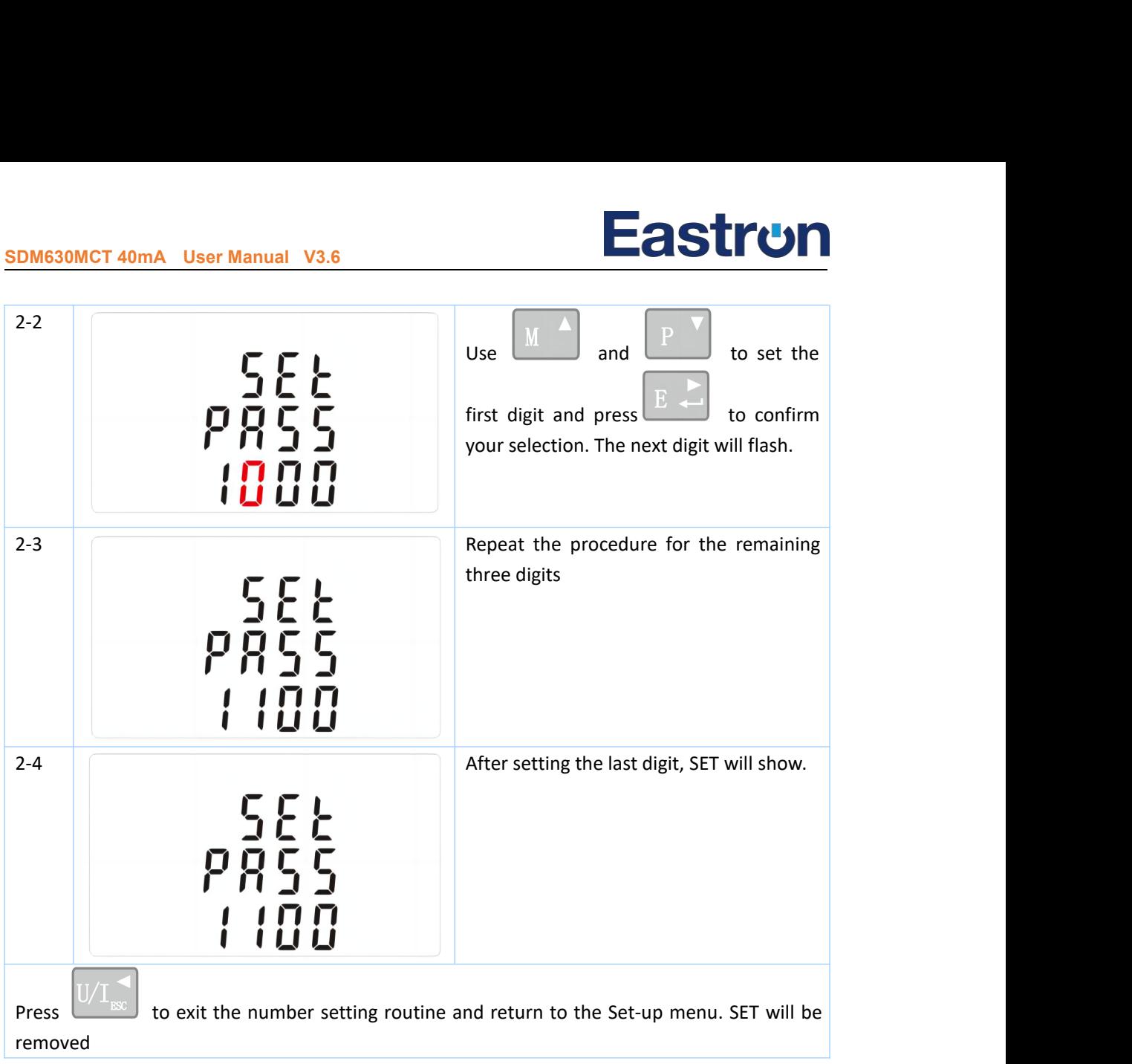

## **CLR**

The meter provides a function to reset the maximum demand value of current and power .

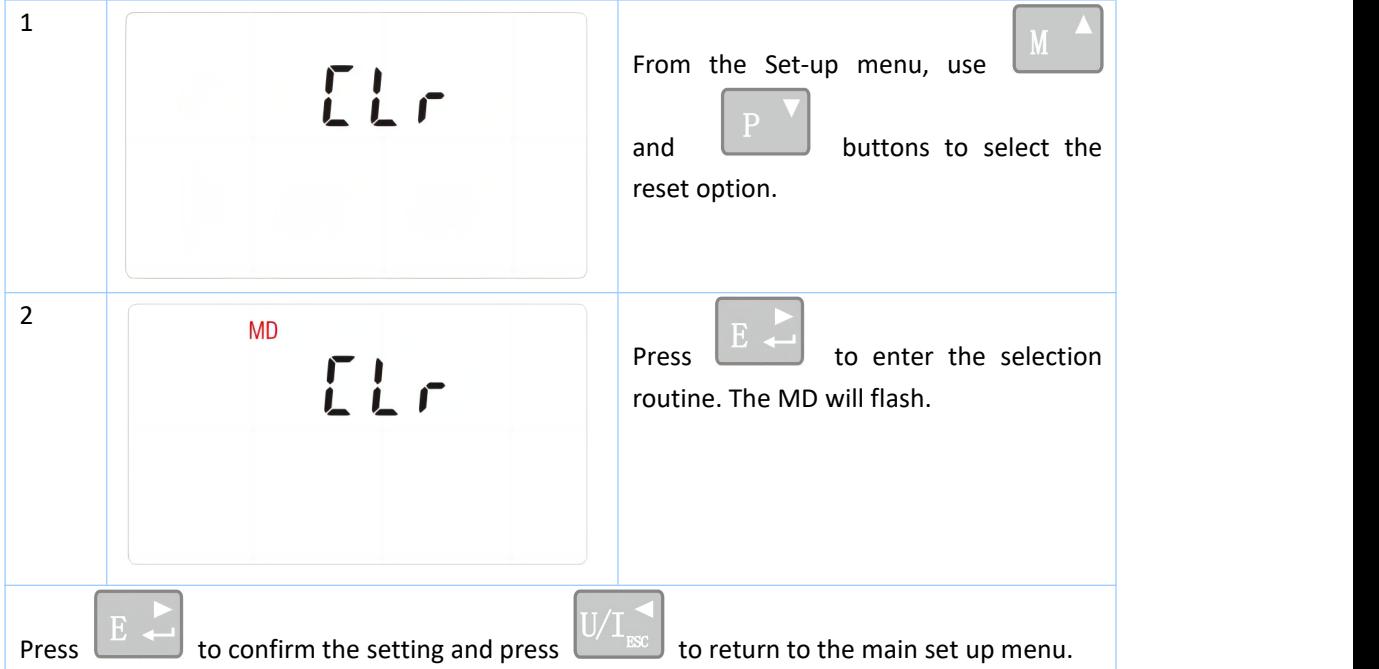

**SDM630MCT 40mA** User Manual V3.6<br>Reverse connected current inputs correction set-up

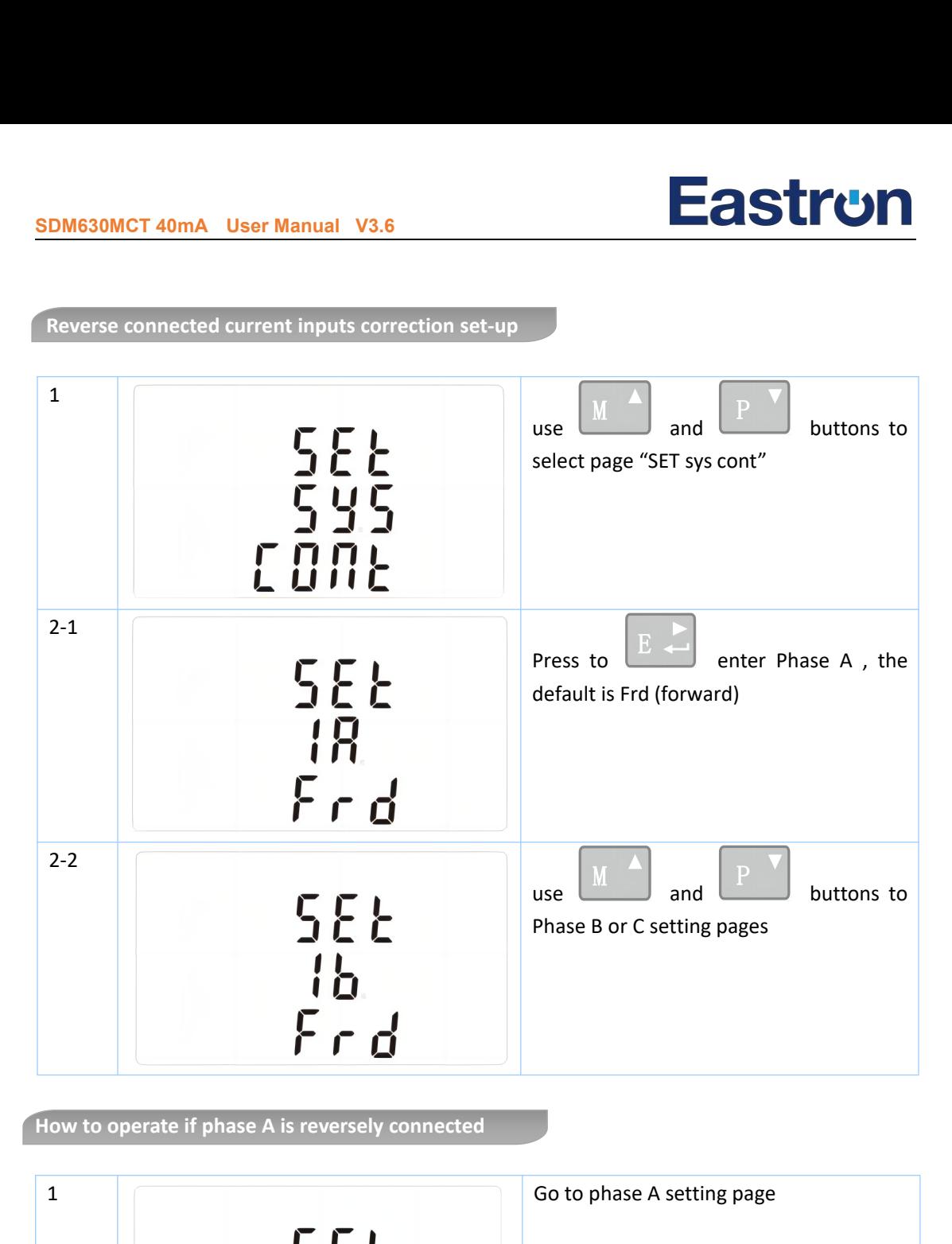

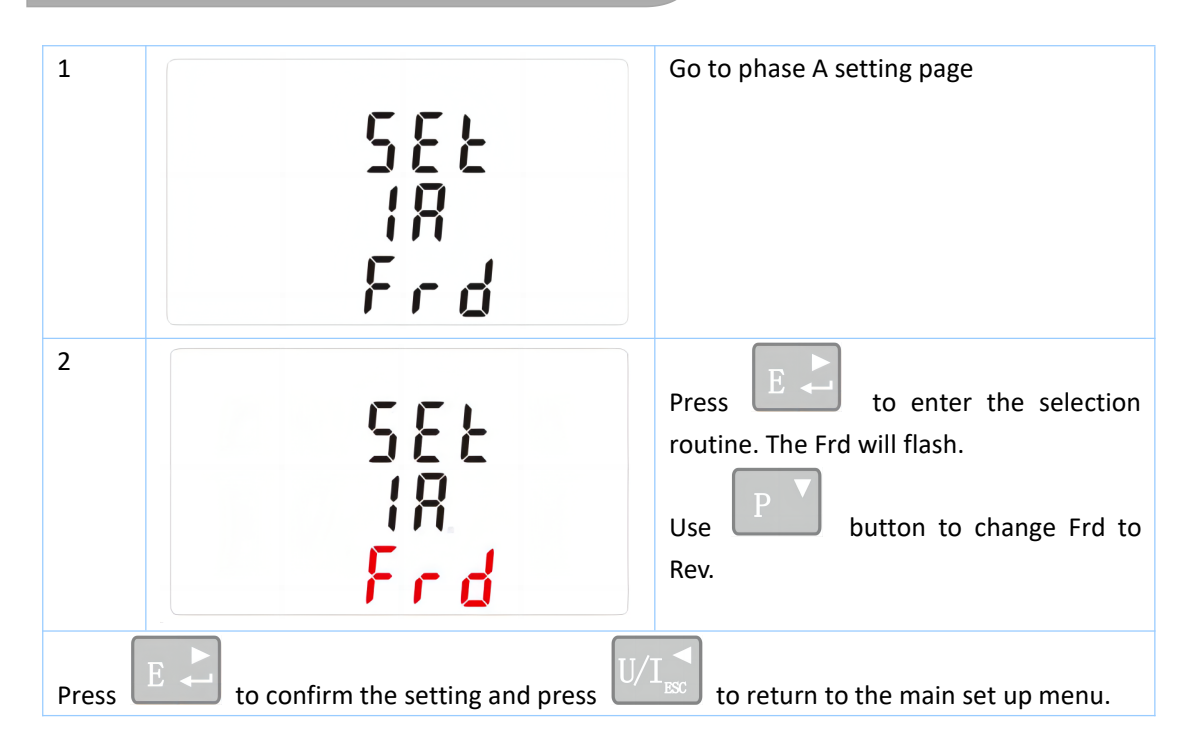

## **Specifications**

The unit can monitor and display the following parameters of a single phase two wire (1p2w), three phase three wire (3p3w) or four phase four wire (3p4w) supply **EXECT MEASURE THE STARK CONCRET ADMERENT SPECIFICATION**<br>
Measured Parameters<br>
The unit can monitor and display the foll<br>
Three phase three wire (3p3w) or four pha

**Example 30 MCT 40mA User Manual V3.6**<br>
Specifications<br>
Measured Parameters<br>
he unit can monitor and display the following parameters of a single phase t<br>
hree phase three wire (3p3w) or four phase four wire (3p4w) supply. Specifications<br>
Measured Parameters<br>
The unit can monitor and display the following parameters of a single phase two<br>
three phase three wire (3p3w) or four phase four wire (3p4w) supply.<br>
Voltage and Current<br>
Phase to neut Specifications<br>
Measured Parameters<br>
The unit can monitor and display the following parameters of a single phase<br>
three phase three wire (3p3w) or four phase four wire (3p4w) supply.<br>
Voltage and Current<br>
Phase to neutral Specifications<br>
The unit can monitor and display the following parameters of a single phase two wire (1p2w),<br>
three phase three wire (3p3w) or four phase four wire (3p4w) supply.<br>
Voltage and Current<br>
Phase to neutral volt Specifications<br>
The unit can monitor and display the following parameters of a single phase two wire<br>
three phase three wire (3p3w) or four phase four wire (3p4w) supply.<br>
Voltage and Current<br>
Phase to neutral voltages 230 Measured Parameters<br>The unit can monitor and display the following parathree phase three wire (3p3w) or four phase four wire<br>Voltage and Current<br>Phase to neutral voltages  $230(\pm 20\%)$ V a.c. (Not suital<br>Voltages between ph **Property and Max.** Demandage property and Max. Demandage property and the phase three wire (3p3w) or four phase four wire (3p4w) supply.<br> **Policing and Current**<br>
hase to neutral voltages  $230(\pm 20\%)$ V a.c. (Not suitable f order and Current<br>se to neutral voltages 230(±20%)V a.c. (Not suitable for 3P3W)<br>cages between phases 400(±20%)V a.c. (Suitable for 3P3W)<br>centage total voltage harmonic distortion (THD%) for each phase<br>centage voltage THD% se to neutral voltages 230(±20%)V a.c. (Not sultable<br>ages between phases 400(±20%)V a.c. (Suitable for<br>centage total voltage harmonic distortion (THD%) fi<br>centage voltage THD% between phases (three phas<br>rent THD% for each Examples Section phases 400(120%) v a.c. (Suitable for 3<br>centage total voltage harmonic distortion (THD%) for<br>centage voltage THD% between phases (three phase<br>rent THD% for each phase<br>wer factor and Frequency and Max. Dema Percentage total voltage namionic distortion (Thibso) for each phase to N (Thot for Sp.<br>Percentage voltage THD% between phases (three phase supplies only)<br>Current THD% for each phase<br>Power factor and Frequency and Max. Dem Purcentage voltage THD% between phases (time phase supplies only)<br>Current THD% for each phase<br>Power factor and Frequency and Max. Demand<br>Instantaneous power:<br>Power 0 to 3600 MW<br>Reactive Power 0 to 3600 MVA<br>Volt-amps 0 to 3

Frequency in Hz

Instantaneous power :

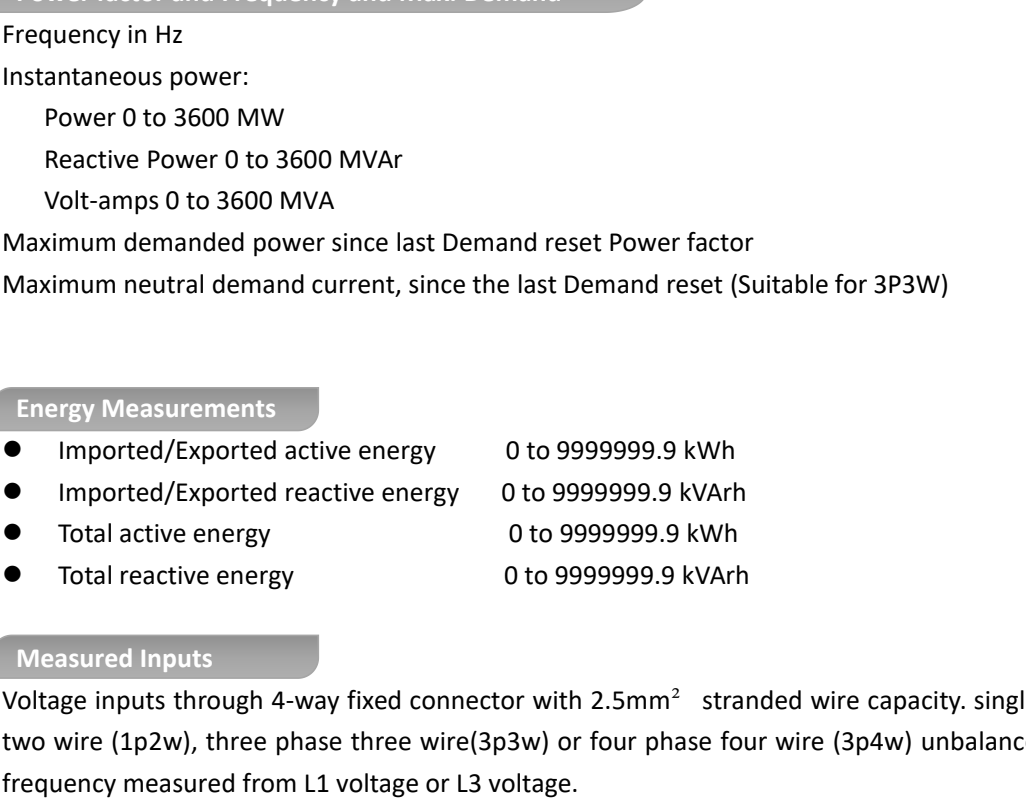

Voltage inputs through 4-way fixed connector with 2.5mm<sup>2</sup> stranded wire capacity. single phase two wire (1p2w), three phase three wire(3p3w) or four phase four wire (3p4w) unbalanced. Line frequency measured from L1 voltage or L3 voltage. nnector with 2.5mm<sup>2</sup> stranded wire capacity. single phase<br>ire(3p3w) or four phase four wire (3p4w) unbalanced. Line<br>r L3 voltage.<br>ninals) with 2.5mm<sup>2</sup> stranded wire capacity for connection<br>urrent 333mV a.c. Rms.<br>0.5% of nnector with 2.5mm<sup>2</sup> stranded<br>
ire(3p3w) or four phase four wir<br>
or L3 voltage.<br>
iinals) with 2.5mm<sup>2</sup> stranded wi<br>
urrent 333mV a.c. Rms.<br>
0.5% of range maximum<br>
0.5% of nominal<br>
0.2% of mid-frequency<br>
1%of unity (0.01)<br> nector with 2.5mm<sup>-</sup> stranded wire capaci<br>ire(3p3w) or four phase four wire (3p4w) ur<br>12 voltage.<br>inals) with 2.5mm<sup>2</sup> stranded wire capacity<br>rrent 333mV a.c. Rms.<br>0.5% of range maximum<br>0.5% of nominal<br>0.2% of mid-frequenc

Three current inputs (six physical terminals) with  $2.5$ mm<sup>2</sup> stranded wire capacity for connection of external CTs. Nominal rated input current 333mV a.c. Rms. . r L3 voltage.<br>
r L3 voltage.<br>
inals) with 2.5mm<sup>2</sup> stranded wire (<br>
rrent 333mV a.c. Rms.<br>
0.5% of range maximum<br>
0.5% of nominal<br>
0.2% of mid-frequency<br>
1%of unity (0.01)<br>
±1% of range maximum<br>
ejiang, 314001, China. or L3 voltage.<br>
inals) with 2.5mm<sup>2</sup> stranded wire ca<br>
urrent 333mV a.c. Rms.<br>
0.5% of range maximum<br>
0.5% of nominal<br>
0.2% of mid-frequency<br>
1%of unity (0.01)<br>
±1% of range maximum<br>
ejiang, 314001, China.

Maximum torque is 0.4Nm

## **Accuracy**

- Voltage
- Current
- **•** Frequency
- Power factor
- Active power (W) 12% of range maximum )

# al V3.6<br>
the of range maximum<br>
the of range maximum<br>
Class 1 IEC 62053-21<br>
Class 2 IEC62053-23<br>
1% up to 31st harmonic<br>
t 1s, typical, to >99% of final reading, at50/60Hz.<br>
5mm<sup>2</sup> stranded wire capacity.

- $\bullet$  Reactive power (VAr)
- Apparent power (VA)
- Active energy (Wh)
- Class 1 IEC 62053-21

±1% of range maximum ±1% of range maximum

- Reactive energy (VARh) Class 2 IEC62053-23 1% up to 31st harmonic
- Total harmonic distortion
- Response time to step input 1s, typical, to >99% of final reading, at 50/60Hz.

**EXECUTE 100 SUPPLAN USER MANUAL V3.6**<br> **EXECUTE 100 SUPPLAN VALUATION**<br> **Auxiliary Supply**<br> **Auxiliary Supply**<br> **Auxiliary Supply**<br> **Auxiliary Supply**<br> **Auxiliary Supply**<br> **Auxiliary Supply**<br> **Auxiliary Supply**<br> **Auxiliar** ■<br>
■ Reactive power (VAr)<br>
■ Apparent power (VA)<br>
■ Apparent power (VA)<br>
■ Active energy (Wh)<br>
■ Class 1 IEC 62053-21<br>
■ Reactive energy (VARh)<br>
■ Class 2 IEC62053-23<br>
■ Total harmonic distortion<br>
■ Response time to step 9 Reactive power (VAr)  $11\%$  of range maximum<br>
Apparent power (VA)  $11\%$  of range maximum<br>
Active energy (Wh) Class 1 IEC 62053-21<br>
Reactive energy (VARh) Class 2 IEC62053-23<br>
Total harmonic distortion  $1\%$  up to 31st **Interfaces for External Monitoring**<br> **Interfaces for External Monitoring School State Calors 2 IEC62053-23<br>
<b>I** Total harmonic distortion 1% up to 31st harm<br> **I** Response time to step input 1s, typical, to >99%<br> **I** Auxil

Three interfaces are provided:

- an RS485 communication channel that can be programmed for Modbus RTU protocol
- an output indicating real-time measured energy.(configurable)
- an pulse output 3200imp/kWh (not configurable)

The Modbus configuration (Baud rate etc.) and the pulse output assignments (kWh/kVArh) are configured through the Set-up screens . **Pulse 1999 The Later Control of Strate Interfaces for External Monito hree interfaces are provided:**<br> **an RS485 communication c** an output indicating real-time Modbus configuration (Bau onfigured through the Set-up specie

The unit provides two pulse outputs. Both pulse outputs are passive type.

Pulse output 1 is configurable. The pulse output can be set to generate pulses to represent total kWh or kVArh.

The pulse constant can be set to generate 1 pulse per:

0.01 = 10 Wh/VArh

- $0.1 = 100$  Wh/VArh
- $1 = 1$  kWh/kVArh
- 10 = 10 kWh/kVArh

100 = 100 kWh/kVArh

1000=1000 kWh/kVArh

Pulse width: 200/100(default)/60ms

Pulse output 2 is non-configurable. It is fixed up with total kWh. The constant is 3200imp/kWh .

For Modbus RTU, the following RS485 communication parameters can be configured from the Set-up menu **RSABE OUTPUT FOR ASSEMBLE FOR ASSEMBLE FOR ASSEMBLE FOR ASSEMBLE 100 Wh/WArh**<br> **RS485 Output for Modbus RTU**<br> **RS485 Output for Modbus RTU**<br> **RS485 Output for Modbus RTU**<br> **RS485 Output for Modbus RTU**<br> **RS485 Output for** :

**Baud rate** : 2400, 4800, 9600(default), 19200, 38400 U KWI/KVArh<br>1000 kWh/kVArh<br><sup>9</sup> 1000 kWh/kVArh<br>width: 200/100(default)/60ms<br>pottput 2 is non-configurable. It is fixed up with total kWh.<br>15 Output for Modbus RTU<br>podbus RTU, the following RS485 communication parame<br>potent 1000 kWh/kVArh<br>
1000 kWh/kVArh<br>
width: 200/100(default)/60ms<br>
output 2 is non-configurable. It is fixed up<br>
5 Output for Modbus RTU<br>
lodbus RTU, the following RS485 commu<br>
p menu:<br> **Baud rate** : 2400, 4800, 9600(default), **Routh: 200/100(default)/60ms**<br> **Routput 2 is non-configurable.** It is fixed up with total kWh. The constant is 3200imp/<br> **RS485** 5 Output for Modbus RTU<br> **ROUTHER 1000** RTU, the following RS485 communication parameters c Width: 2007 100(deratur)760ms<br>
output 2 is non-configurable. It is fixed up with total kWh. The constant is 3200imp/kWh.<br>
5 Output for Modbus RTU<br>
lodbus RTU, the following RS485 communication parameters can be configured Puise output 2 is non-configurable. It is fixed up with total kwn.<br>
RS485 Output for Modbus RTU<br>
For Modbus RTU, the following RS485 communication parame<br>
Set-up menu:<br> **Baud rate**: 2400, 4800, 9600(default), 19200, 38400<br> **Reference Conditions of Influence Quantities**<br> **Reference Conditions of Influence Conditions of Parity**: none (default)/odd/even<br> **Stop bits**: 1 or 2<br> **RS485 network address**: nnn − 3-digit number, 001 to<br> **Modbus™ Word** 

**SDM630MCT 40mA** User Manual V3.6<br>
Influence Quantities are variables that affect measurement enterpried under nominal value (within the specified tolerance) of Influence Quantities are variables that affect measurement errors to a minor degree. Accuracy is verified under nominal value (within the specified tolerance) of these conditions.

 Ambient temperature **•** Input frequency ● Input waveform Sinusoidal (distortion factor < 0.005) **•** Auxiliary supply voltage **Example 20 Nominal ±1%** • Auxiliary supply frequency **Nominal ±1%** Auxiliary supply waveform (if AC) Sinusoidal (distortion factor < 0.05) Magnetic field of external origi 23°C ±1°C **Terrestrial flux** measurement errors to a minor degree. Accuractified tolerance) of these conditions.<br>
23°C ±1°C<br>
50 or 60Hz ±2%<br>
Sinusoidal (distortion factor < 0.005)<br>
Nominal ±1%<br>
Nominal ±1% measurement errors to a minor degree. Accuracy is<br>
ified tolerance) of these conditions.<br>
23°C ±1°C<br>
50 or 60Hz ±2%<br>
Sinusoidal (distortion factor < 0.005)<br>
Nominal ±1%<br>
Nominal ±1%<br>
Sinusoidal (distortion factor < 0.05) t measurement errors to a minor degree. Accu<br>
cified tolerance) of these conditions.<br>  $23^{\circ}C \pm 1^{\circ}C$ <br>
50 or 60Hz  $\pm 2\%$ <br>
Sinusoidal (distortion factor < 0.005)<br>
Nominal  $\pm 1\%$ <br>
Nominal  $\pm 1\%$ <br>
Sinusoidal (distor Example the measurement errors to a minor degree. Accuratied tolerance) of these conditions.<br>
23°C ±1°C<br>
50 or 60Hz ±2%<br>
Sinusoidal (distortion factor < 0.005)<br>
Nominal ±1%<br>
Sinusoidal (distortion factor < 0.05)<br>
Terrestri measurement errors to a minor degree. Accuracy is<br>ified tolerance) of these conditions.<br>23°C ±1°C<br>50 or 60Hz ±2%<br>Sinusoidal (distortion factor < 0.005)<br>Nominal ±1%<br>Nominal ±1%<br>Sinusoidal (distortion factor < 0.05)<br>Terrestr measurement errors to a minor de<br>
ified tolerance) of these conditions.<br>
23°C ±1°C<br>
50 or 60Hz ±2%<br>
Sinusoidal (distortion factor < 0.005<br>
Jominal ±1%<br>
Nominal ±1%<br>
Sinusoidal (distortion factor < 0.05)<br>
Terrestrial flux<br> cined tolerance) of these conditions.<br>  $23^{\circ}C \pm 1^{\circ}C$ <br>
50 or 60Hz  $\pm 2\%$ <br>
Sinusoidal (distortion factor < 0.005)<br>
Nominal  $\pm 1\%$ <br>
Nominal  $\pm 1\%$ <br>
Sinusoidal (distortion factor < 0.05)<br>
Terrestrial flux<br>  $-40^{\circ}$ 23 C ±1 C<br>
50 or 60Hz ±2%<br>
Sinusoidal (distortion factor < 0.005)<br>
Nominal ±1%<br>
Nominal ±1%<br>
Sinusoidal (distortion factor < 0.05)<br>
Terrestrial flux<br>
-40°C to +70C<br>
-40°C to +70°C<br>
0 to 95%, non-condensing<br>
Up to 2000m<br>
5 So or 60Hz ±2%<br>
Sinusoidal (distortion factor < 0.005)<br>
Nominal ±1%<br>
Nominal ±1%<br>
Sinusoidal (distortion factor < 0.05)<br>
Terrestrial flux<br>
40°C to +70°C<br>
0 to 95%, non-condensing<br>
Up to 2000m<br>
5s<br>
10Hz to 50Hz, IEC 60068-2 Sinusoidal (distortion factor < 0.005)<br>
Nominal ±1%<br>
Nominal ±1%<br>
Sinusoidal (distortion factor < 0.05)<br>
Terrestrial flux<br>
40°C to +70°C<br>
20°C to +70°C<br>
2000m<br>
55<br>
10Hz to 50Hz, IEC 60068-2-6, 2g<br>
30g in 3 planes

## **Environment**

- Operating temperature 40°C to +70C
- Storage temperature  $-40^{\circ}$ C to +70°C
- **•** Relative humidity
- Altitude
- Warm up time
- Vibration
- Shock k **k** and the set of the set of the set of the set of the set of the set of the set of the set of the set of the set of the set of the set of the set of the set of the set of the set of the set of the set of the set of the

- 5s 10Hz to 50Hz, IEC 60068-2-6, 2g
- 30g in 3 planes

**Dimensions** and **Installation**

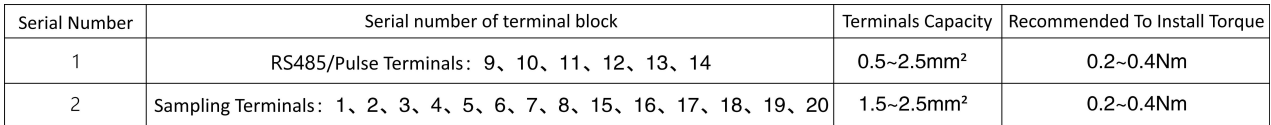

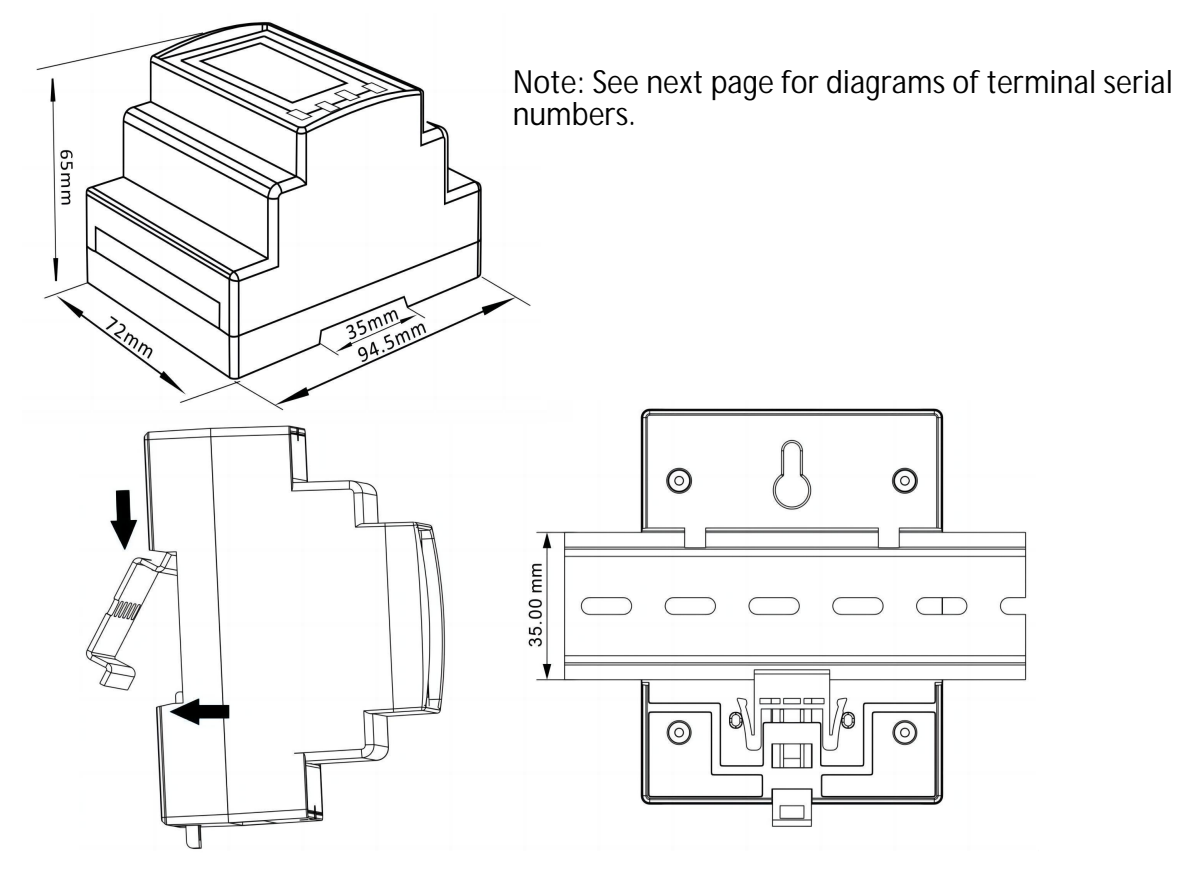

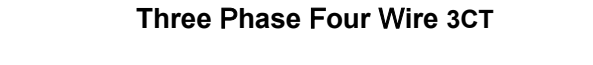

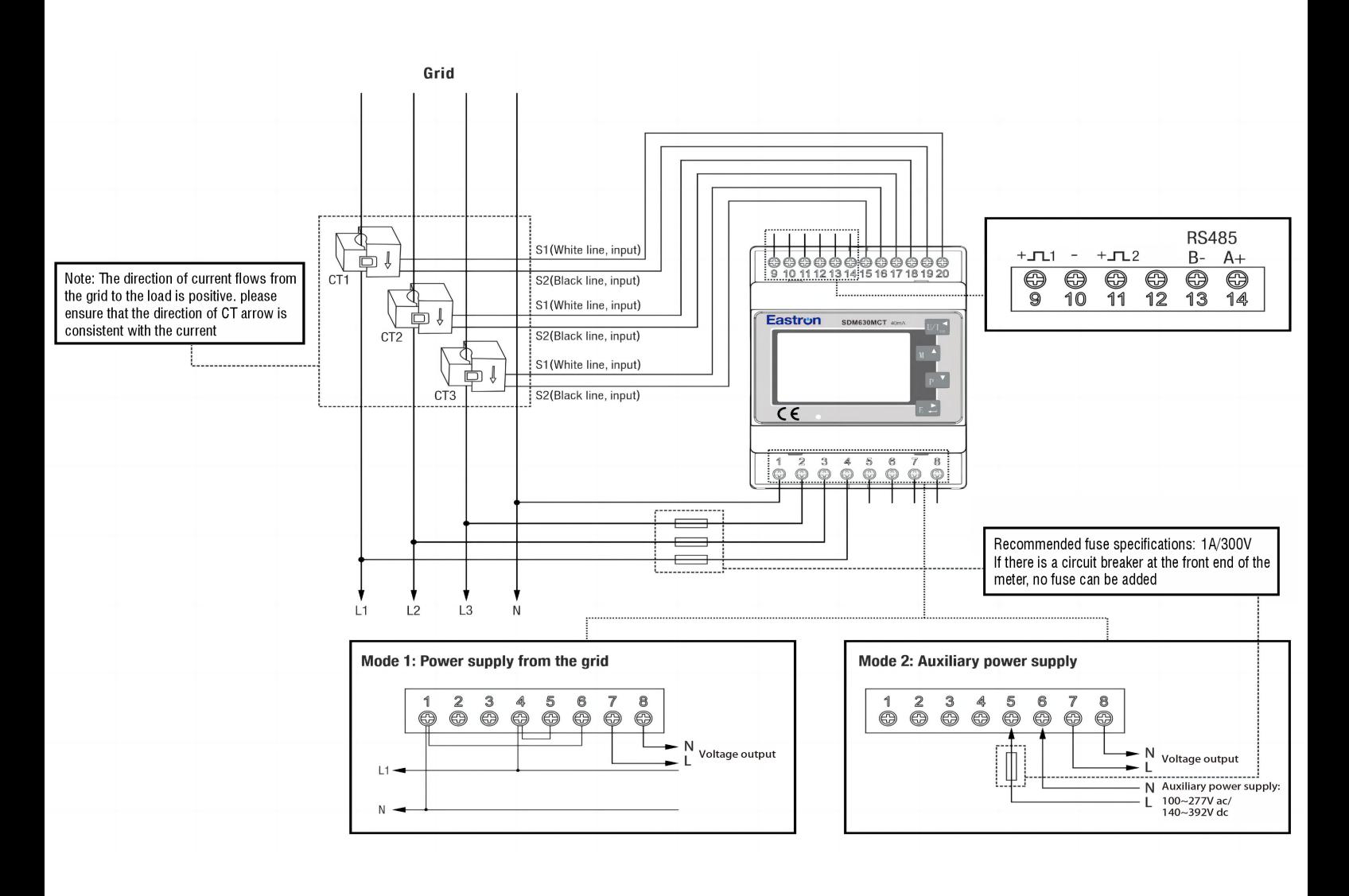

**Three** P**hase Three** W**ire 2CT**

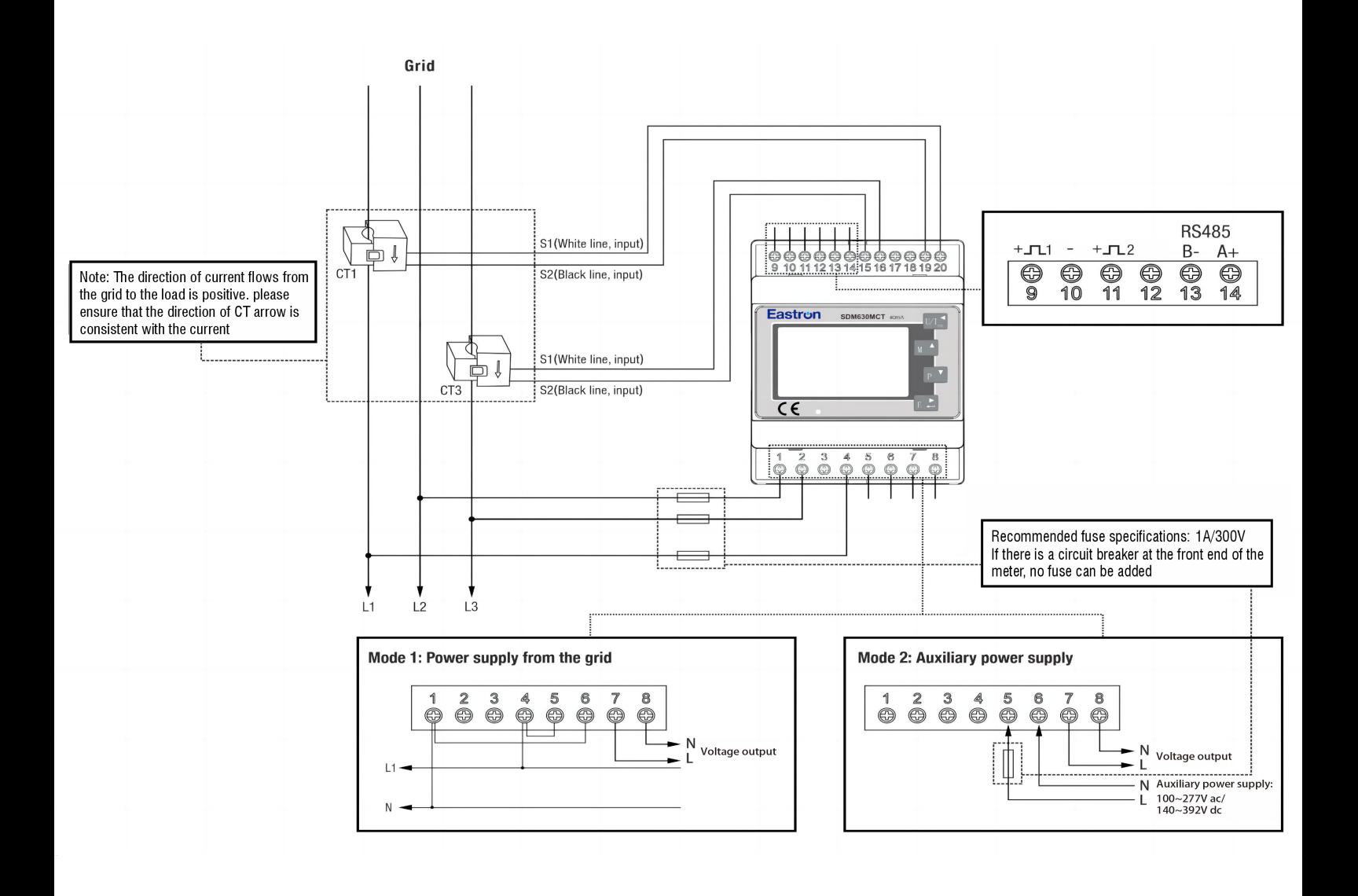

## **Single** P**hase Two** W**ire** 1**CT**

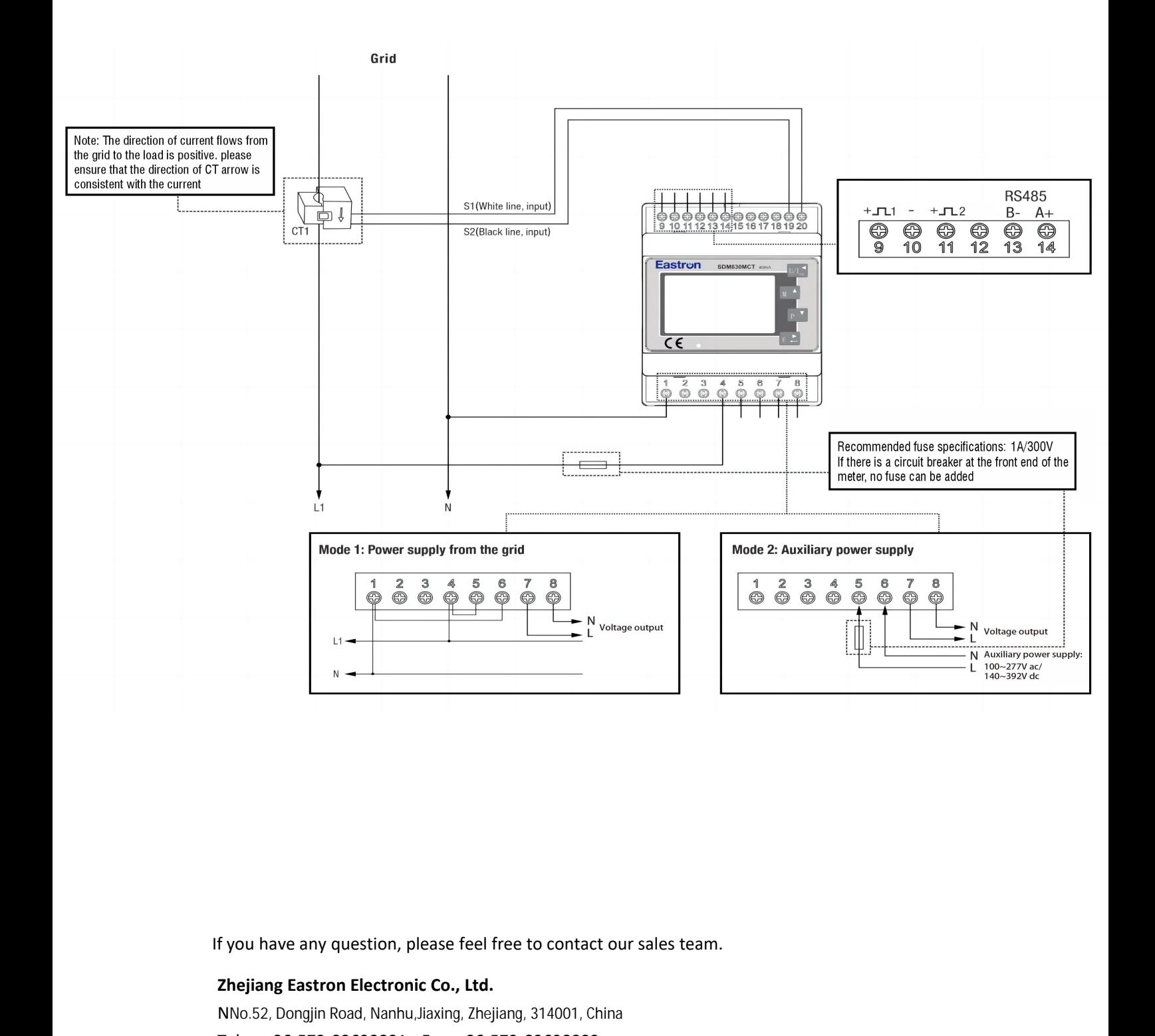

**F**you have any question, please feel free to contact our sa<br>**Zhejiang Eastron Electronic Co., Ltd.**<br>NNo.52, Dongjin Road, Nanhu,Jiaxing, Zhejiang, 314001, China<br>Tel: +86-573-83698881 Fax: +86-573-83698883<br>Email: NNo.52, Dongjin Road, Nanhu,Jiaxing, Zhejiang, 314001, China f you have any question, please feel free to contact our sales team.<br>**Zhejiang Eastron Electronic Co., Ltd.**<br>NNo.52, Dongjin Road, Nanhu,Jiaxing, Zhejiang, 314001, China<br>Tel: +86-573-83698881 Fax: +86-573-83698883<br>Email: s f you have any question, please feel free to contact our sales team.<br>**Zhejiang Eastron Electronic Co., Ltd.**<br>NNo.52, Dongjin Road, Nanhu,Jiaxing, Zhejiang, 314001, China<br>Tel: +86-573-83698881 Fax: +86-573-83698883<br>Em www.eastrongroup.com

## **Product specification Eastron**

## **1. Product name: open and closing current transformer**

## **2. Product specification: ESCT-TA16 120A/40mA**

## **3. Main technical parameters:**

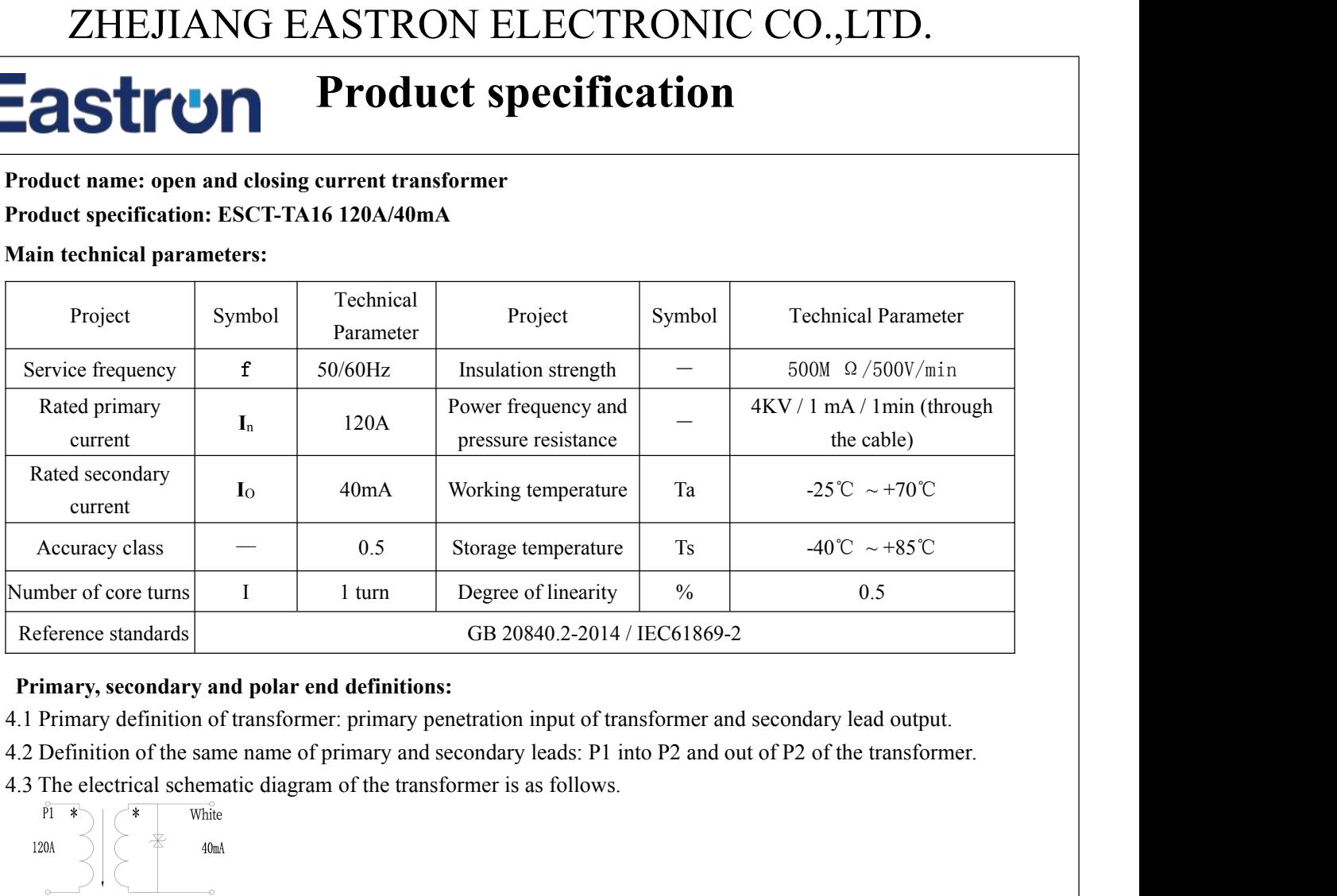

## 4. Primary, secondary and polar end definitions:

- 
- primary penetration input of transformer and secondary lead output.<br>
imary and secondary leads: P1 into P2 and out of P2 of the transformer.<br> **ments of the transformer:**<br> **ments of the transformer:**<br> **ments of the transfor**
- 

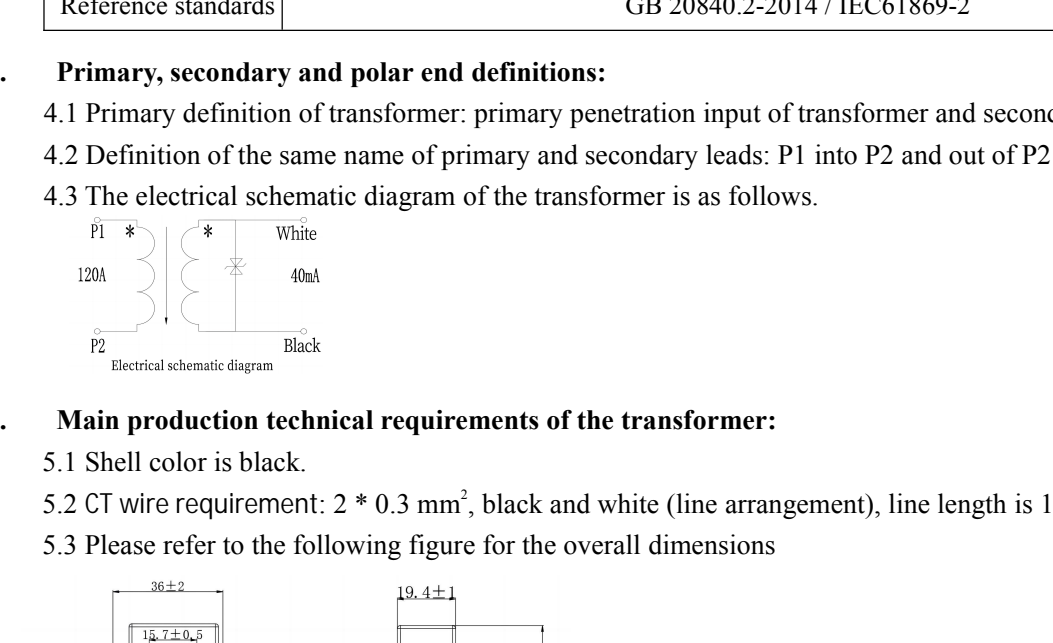

## 5. Main production technical requirements of the transformer:

- 
- 
- 

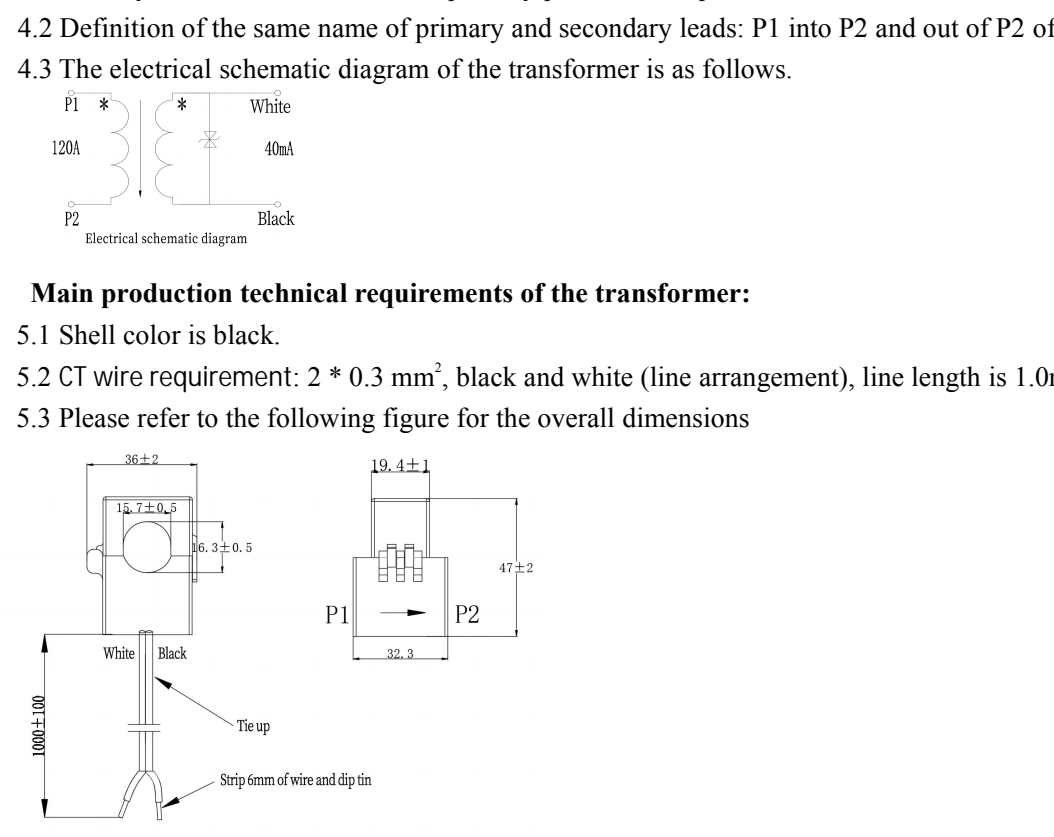

## 5.4 CT error requirements

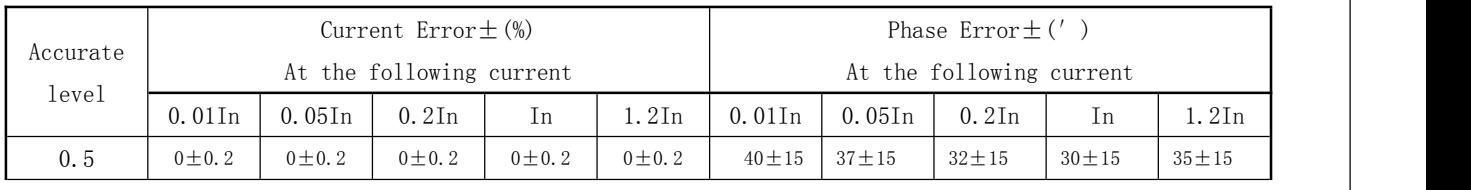